# **Personal Computer Portatili, Mobile Workstation e Chromebook**

**Lotto 2**

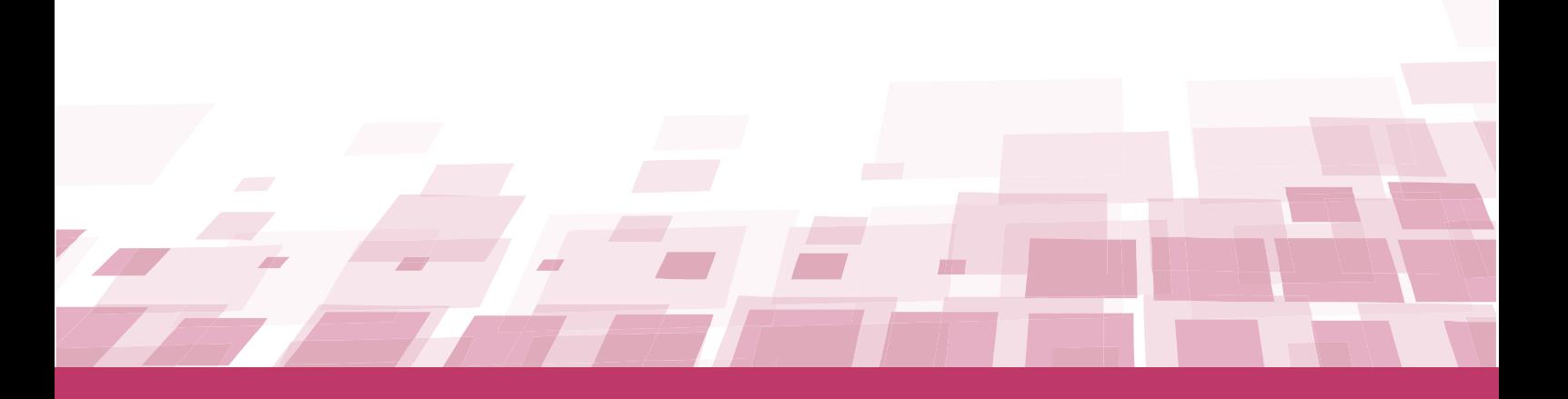

## **GUIDA – ACCORDO QUADRO**

Ultimo aggiornamento: 10/07/2023

#### **SOMMARIO**

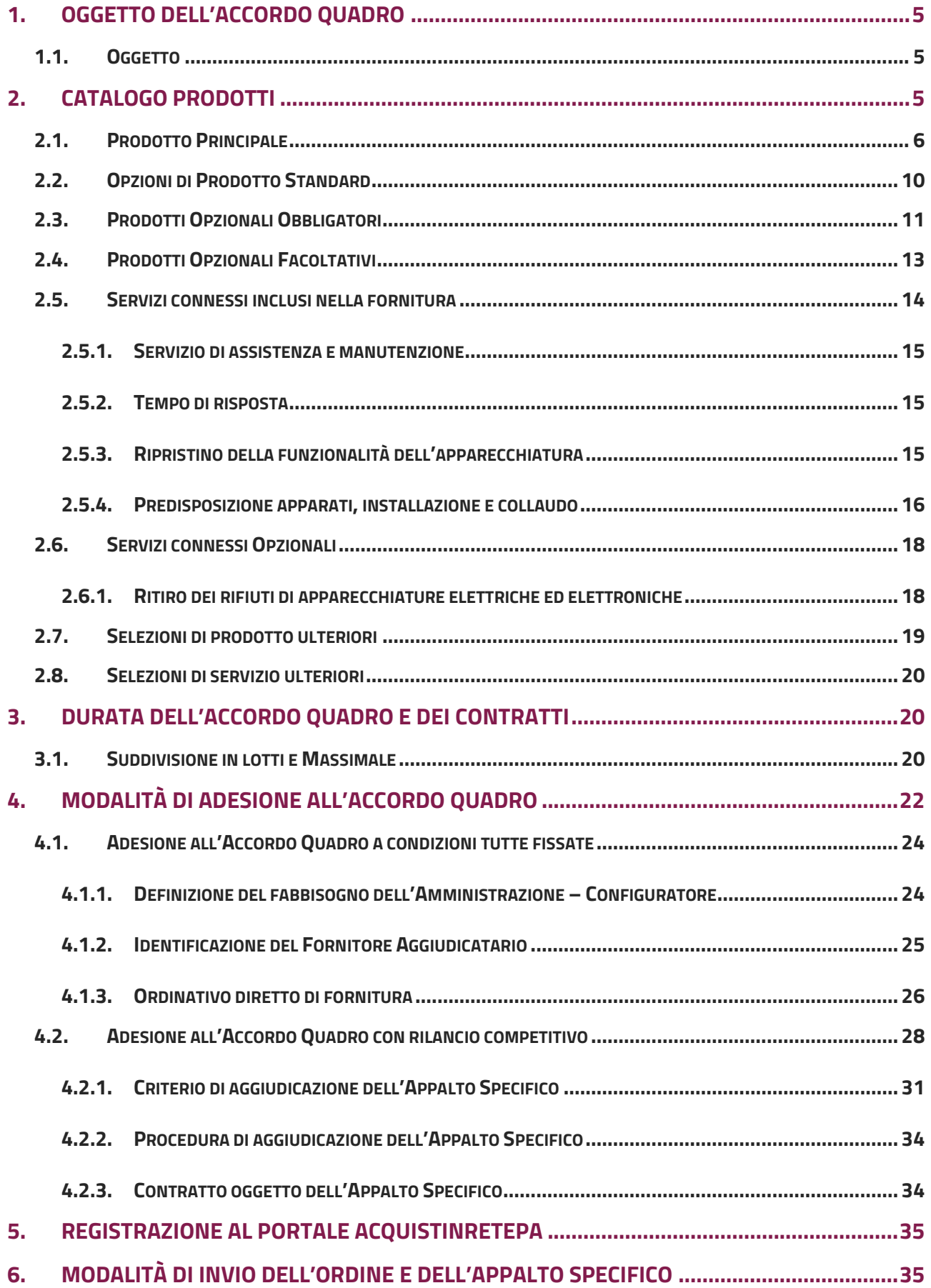

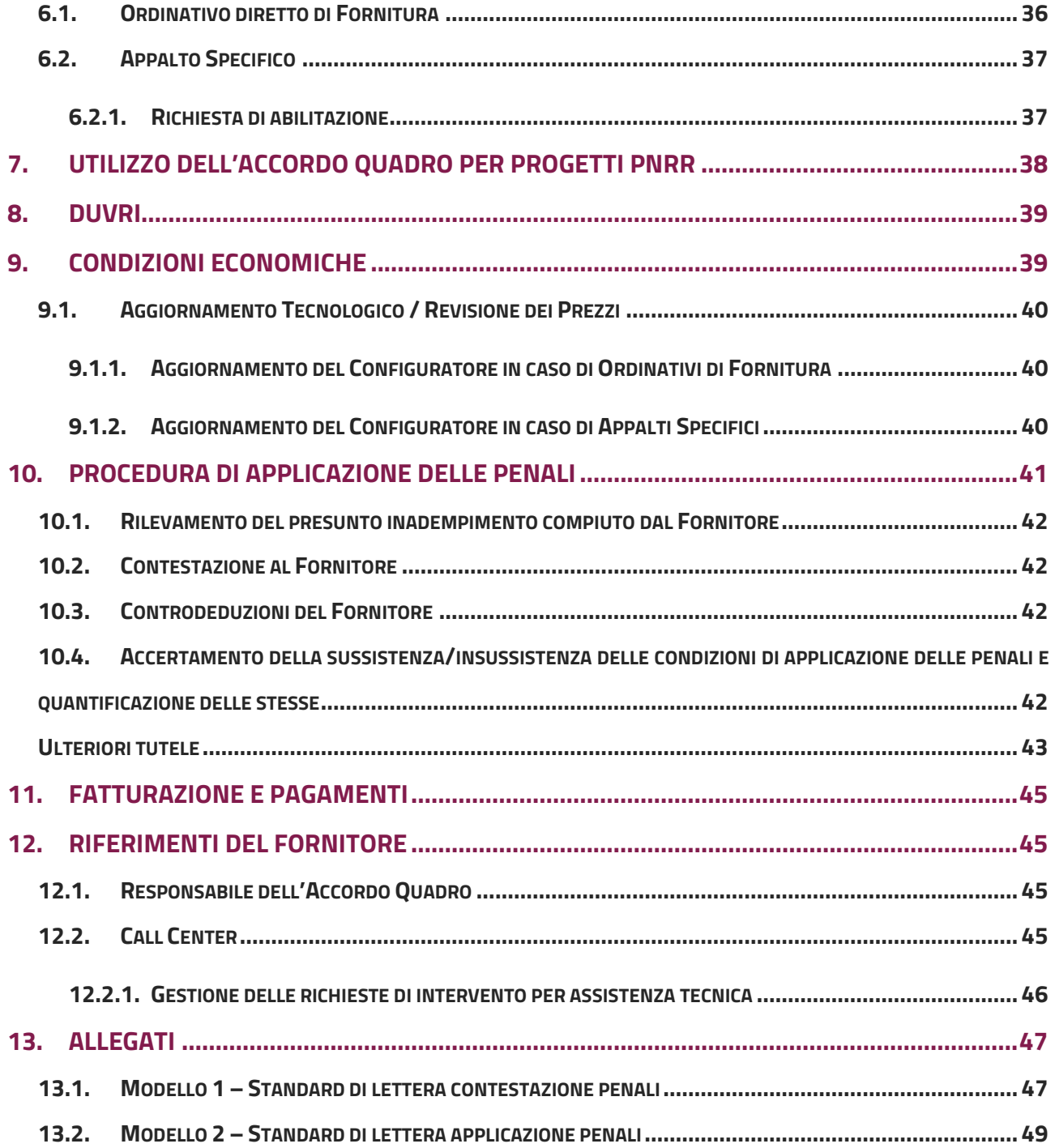

## **Premessa**

La presente guida non intende sostituire né integrare la documentazione contrattuale sottoscritta fra le parti. Pertanto, le informazioni in essa contenute non possono costituire motivo di rivalsa da parte delle Amministrazioni contraenti nei confronti del Fornitore e/o di Consip S.p.A. né possono ritenersi prevalenti rispetto alla documentazione contrattuale.

La presente guida ha l'obiettivo di illustrare le modalità operative per la gestione della fase esecutiva dell'**Personal Computer Portatili, Mobile Workstation e Chromebook – Lotto 2** (di seguito, per brevità, anche AQ), stipulato, ai sensi dell'art. 26 della l. n. 488 del 23 dicembre 1999 e s.m.i., dell'art. 58 della l. n. 388 del 23 dicembre 2000, del D.M. 24 febbraio 2000 e del D.M. 2 maggio 2001, dalla Consip S.p.A., per conto del Ministero dell'Economia e delle Finanze.

Il modello adottato per il presente Accordo quadro prevede una gara strutturata in **due fasi procedurali**:

- **la prima fase**, nella quale la Consip, a seguito della pubblicazione di un bando di gara a procedura aperta, ha richiesto la presentazione delle offerte in forma di Cataloghi Prodotti e ha stipulato l'Accordo quadro con più operatori economici per lo stesso lotto che saranno i soli abilitati a partecipare alla fase successiva;
- **la seconda fase**, nella quale l'Amministrazione procederà all'affidamento del Contratto Esecutivo, secondo i termini e le condizioni dell'Accordo Quadro:
- (a) senza la riapertura del confronto competitivo conformemente a quanto previsto dall'art. 54, comma 4, lett. a) del Codice, alle condizioni oggettive e ai termini che disciplinano la prestazione delle attività, come disciplinate nel Capitolato Tecnico Generale tramite **Ordinativo diretto di Fornitura (ODA)**;

oppure

(b) con la riapertura del confronto competitivo tra gli operatori economici parti dell'Accordo Quadro conformemente all'art. 54, comma 4, lett. lettera c), del Codice, come stabilito nel Capitolato Tecnico Generale tramite **Appalto Specifico (AS).**

La scelta se alcune delle prestazioni, meglio descritte nel Capitolato Tecnico Speciale, debbano essere acquisite a seguito della riapertura del confronto competitivo o direttamente alle condizioni di cui all'Accordo Quadro**, avviene in base ai criteri oggettivi** riportati nel paragrafo 5 del Capitolato Tecnico Generale.

Per qualsiasi informazione sull'Accordo quadro (condizioni previste, modalità di adesione, modalità di inoltro etc.) e per il supporto alla navigazione del sito [https://www.acquistinretepa.it,](https://www.acquistinretepa.it/) è attivo il servizio di Call Center degli Acquisti in Rete della P.A. al **numero verde 800 753 783**.

## <span id="page-4-0"></span>**1. Oggetto dell'Accordo quadro**

### <span id="page-4-1"></span>**1.1. Oggetto**

L'Accordo Quadro ha ad oggetto la fornitura in acquisto dei prodotti riportati nella seguente tabella e di prodotti e servizi connessi ed opzionali come meglio descritto nei paragrafi successivi e nel Capitolato Tecnico Generale e nel Capitolato Tecnico Speciale parte integrante dell'Accordo Quadro:

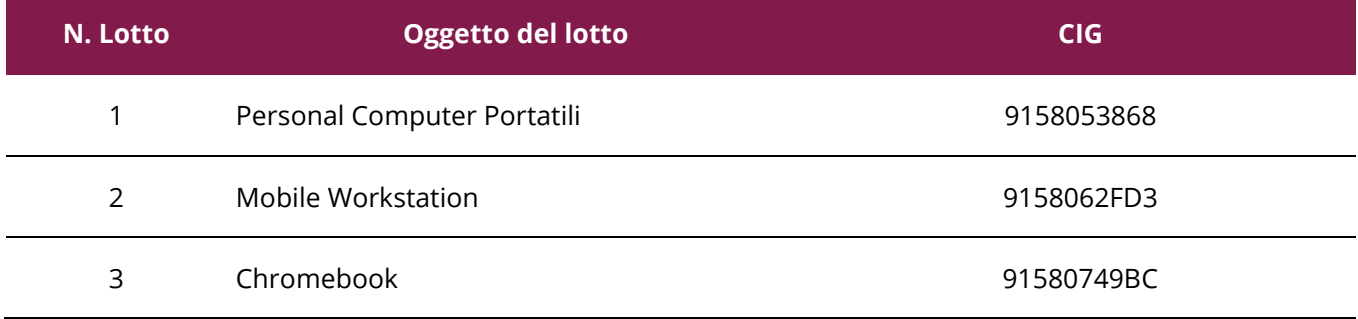

L'Accordo Quadro definisce la disciplina normativa e contrattuale relativa alle condizioni e alle modalità di affidamento da parte delle Amministrazioni dei singoli Contratti Esecutivi e, conseguentemente, di esecuzione delle prestazioni dei singoli Contratti Esecutivi alle condizioni tutte espressamente stabilite dall'Accordo Quadro e relativi Allegati.

**Il quantitativo di prodotti acquistabili con Ordinativo di Fornitura o con Appalto Specifico non dovrà essere inferiore a n. 10 Mobile Workstation.**

## <span id="page-4-2"></span>**2. Catalogo Prodotti**

I prodotti aggiudicati per ogni singolo fornitore e i relativi prezzi unitari, così come risultano dalla propria offerta di prima fase, eventualmente aggiornata in corso di esecuzione dell'Accordo Quadro, vengono riportati nel Catalogo Prodotti.

Tutti i Cataloghi Prodotti dei vari aggiudicatari saranno a loro volta contenuti dentro uno strumento predisposto da Consip, denominato **Configuratore** e disponibile nella sezione documentale dell'AQ PC Portatili – Ordine Diretto.

Il Configuratore sarà costituito dall'unione di tutte le offerte verificate ed ammesse da Consip. In particolare nell'ambito del Configuratore, le Amministrazioni che intendono procedere mediante Ordinativo Diretto di Fornitura potranno rappresentare il proprio fabbisogno in termini di prodotti richiesti e relative quantità e requisiti tecnici per selezionare l'Aggiudicatario.

Nell'ambito del **Catalogo Prodotti**:

- per il **lotto 1** potranno essere offerti da 1 a 6 Prodotti Principali;
- per i **lotti 2 e 3** potranno essere offerti da 1 a 2 Prodotti Principali.

Gli elementi del Catalogo Prodotti alcuni presenti su specifici Lotti sono:

#### **Elementi Catalogo Prodotti**

Prodotto Principale

Specifiche Tecniche Primarie

Specifiche Tecniche Secondarie dei Prodotti Principali

Opzioni di prodotto standard

Opzioni di servizio standard

Prodotti opzionali obbligatori (lotti 1 e 2)

Specifiche Tecniche Secondarie dei Prodotti opzionali obbligatori (lotti 1 e 2)

Prodotti opzionali facoltativi

Specifiche Tecniche Secondarie dei Prodotti opzionali facoltativi

Servizi Connessi inclusi nella fornitura

Servizi Connessi opzionali

Rispetto ad ogni Prodotto Principale offerto, nel Catalogo Prodotti saranno indicate anche le Configurazioni disponibili.

### <span id="page-5-0"></span>**2.1. Prodotto Principale**

Il Prodotto Principale per il lotto 2 è il Mobile Workstation, conforme ai requisiti minimi delle Specifiche Tecniche Primarie, obbligati ad offrire e, delle Specifiche Tecniche Secondarie eventualmente offerte che costituiscono la Configurazione Base, al netto delle implementazioni date dalle Opzioni di prodotto standard. Il prezzo è definito in prima fase dai Concorrenti Aggiudicatari.

Ogni fornitore aggiudicatario ha offerto almeno un Prodotto Principale e ha avuto la facoltà di offrire un ulteriore Prodotto Principale. In tal caso, almeno uno dei due prodotti è classificabile come ad Alta Sostenibilità Ambientale, meglio definito nel Capitolato Tecnico Speciale. In ogni caso, anche in caso di offerta di un unico prodotto principale, tale prodotto potrà essere classificabile come ad Alta Sostenibilità Ambientale.

Per il Lotto 2 – Mobile Workstation – tutti i Prodotti Principali dovranno essere di tipo Business PC / Professional PC e non appartenere, quindi, alla fascia consumer. I requisiti minimi delle Specifiche Tecniche Primarie, che deve avere necessariamente ogni Prodotto Principale sono:

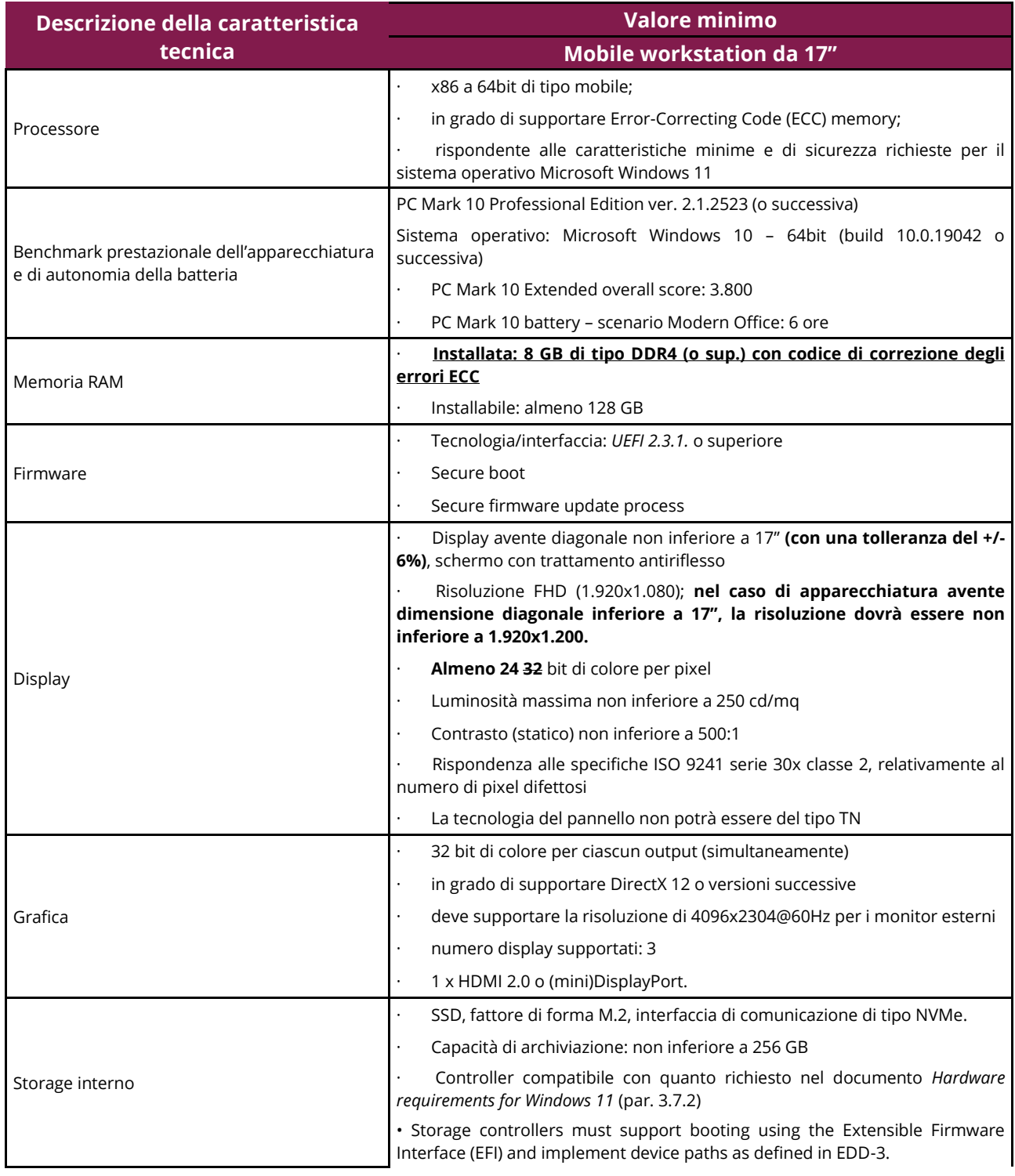

## acquistinretepa

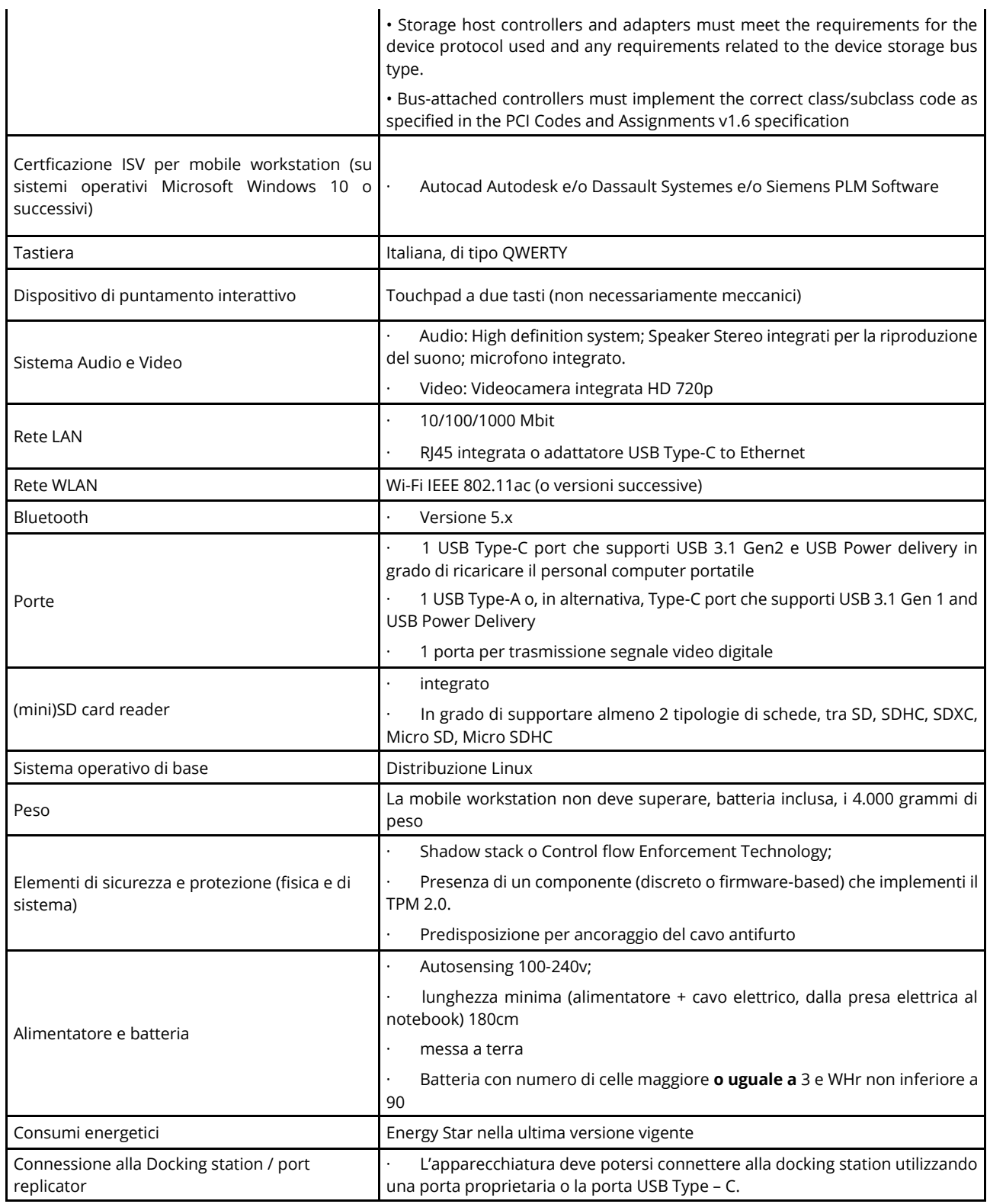

Nella seguente tabella, vengono indicate le Specifiche Tecniche Secondarie che possono essere state offerte, in via facoltativa, in prima fase e che si intendono ricomprese nel prezzo offerto per il Prodotto Principale.

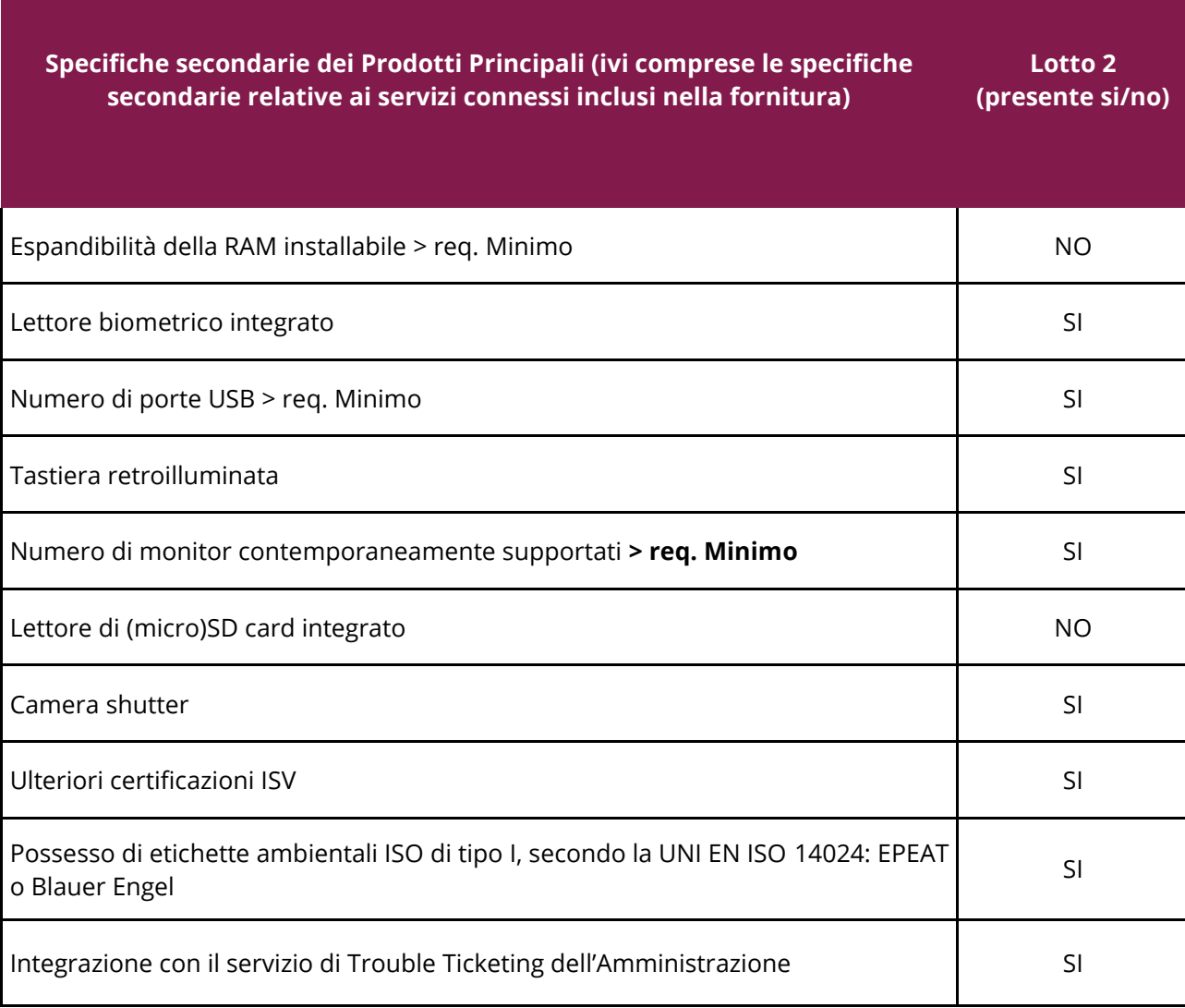

Con particolare riferimento all'integrazione con il servizio di Trouble Ticketing dell'Amministrazione, qualora offerto, lo stesso dovrà consentire, per tutta la durata del Contratto di Fornitura almeno quanto segue:

- utilizzo di web-services, tabelle di frontiera, procedure Extract-Transform-Load(ETL);
- accesso tramite web-interface al sistema di Trouble Ticketing dell'Amministrazione attraverso apposite credenziali (user/password) - il personale del Fornitore accederà sul portale di Trouble Ticketing dell'Amministrazione ed aggiornerà lo stato della richiesta di intervento;
- possibilità di invio delle informazioni necessarie all'aggiornamento dello stato di una richiesta mediante l'interscambio di email strutturate, affinché un'apposita procedura SW possa interpretarne in modo automatico il contenuto ed effettuare l'aggiornamento.

## <span id="page-9-0"></span>**2.2. Opzioni di Prodotto Standard**

Le Opzioni di Prodotto Standard sono add-on / upgrade, rispetto al Mobile Workstation in configurazione base, quotati in prima fase dai Concorrenti Aggiudicatari e che l'Amministrazione può richiedere in seconda fase.

Nella seguente tabella vengono indicate le Opzioni di prodotto standard disponibili:

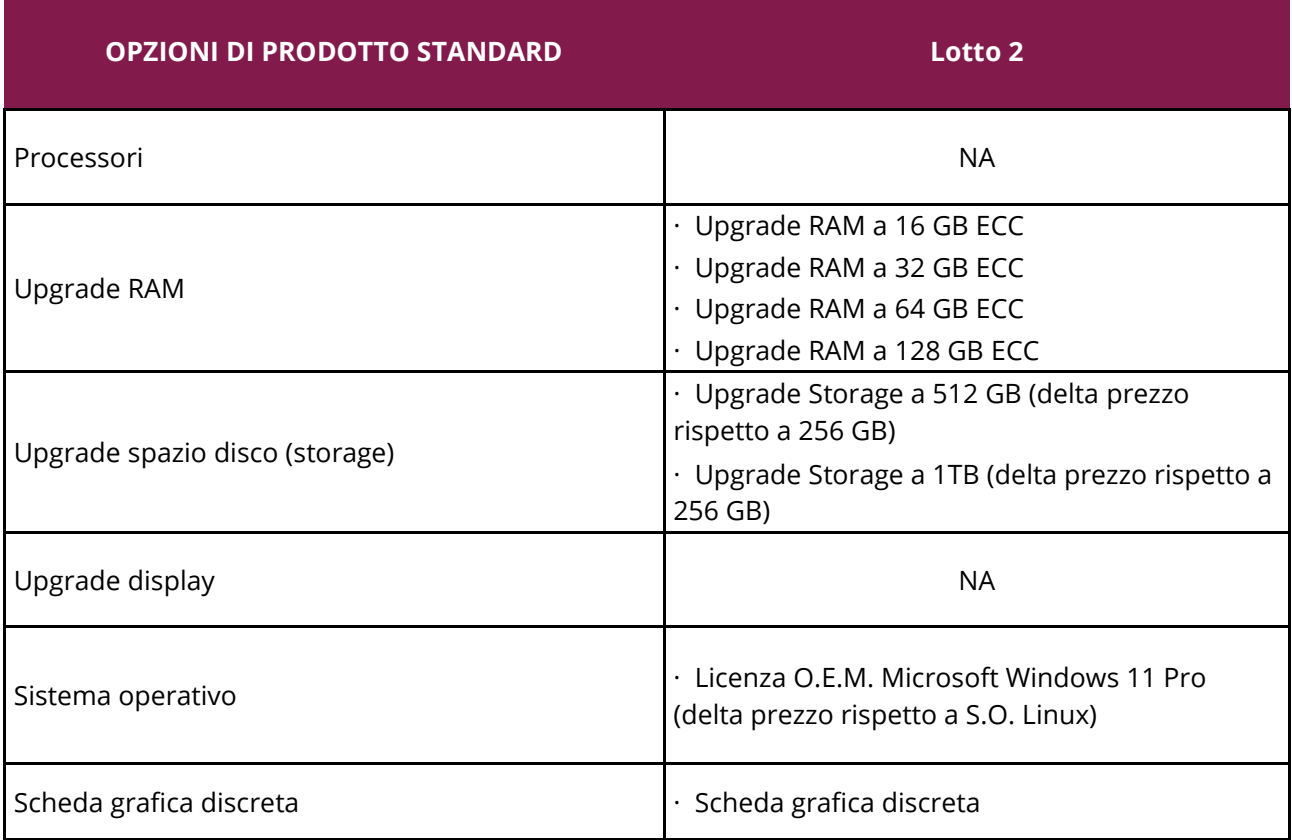

Occorre che siano rispettate anche le seguenti prescrizioni.

Lotto 2: per ciascun Prodotto Principale dovrà essere offerta, in via obbligatoria, la seguente licenza d'uso a tempo indeterminato del sistema operativo:

 Microsoft Windows 11 – 64 bit (OEM, preinstallata dal produttore dell'apparecchiatura), garantendo sempre che, qualora tale licenza sia richiesta dall'Amministrazione, venga sempre installata nell'ultima versione (build) disponibile al momento dell'Ordinativo di fornitura/Offerta di Appalto Specifico.

Al momento dell'emissione dell'ordine/indizione dell'Appalto Specifico, l'Amministrazione – compatibilmente con le politiche di downgrade di Microsoft vigenti al momento dell'ordinativo di fornitura/richiesta di Offerta di Appalto Specifico – potrà richiedere l'installazione del sistema operativo Microsoft Windows 10, nell'ultima versione (build) disponibile.

Il S.O., alla stregua della relativa licenza d'uso, deve essere nuovo di fabbrica, così come ognuna delle componenti, principali ed accessorie, previste in gara.

#### **Non è ammessa l'installazione di Sistema Operativo Microsoft Windows con licenza "refurbished" o "ricondizionata"**.

Il S.O. Microsoft Windows, e la relativa licenza d'uso, devono essere installati in fabbrica. Il fornitore deve poter consentire a Consip S.p.A. e/o all'Amministrazione di verificare, in corso di esecuzione contrattuale, tale condizione attraverso un portale di supporto del produttore o, nel caso questo non fosse disponibile, attraverso dichiarazione dello stesso.

Il sistema operativo dovrà essere fornito nell'ultima versione ed in lingua italiana, dovrà avere anche installata l'ultima versione dei relativi Service Pack, se disponibili; dovranno essere inclusi tutti i "device drivers" necessari a garantire la piena operatività di tutti i dispositivi hardware presenti o collegati al sistema.

**Scheda grafica discreta – lotto 2**: la scheda grafica discreta offerta dovrà avere le seguenti caratteristiche minime:

- Risoluzione supportata 4096 x 2160;
- 6 GB di memoria dedicata di tipo DDR6;
- Banda di memoria non inferiore a 250 GB/s;
- 1 uscita video digitale, di tipo HDMI 2.0 (o sup.) o (mini)DisplayPort.

La scheda grafica offerta, in combinazione con la mobile workstation offerta, deve essere certificata nell'ambito di almeno una delle seguenti suite di applicazioni: Autodesk, Dassault Systemes, Siemens PLM Software, Adobe. Dovrà essere fornita la lista delle applicazioni (inclusa versione) e dei sistemi operativi supportati.

Ciascun concorrente è tenuto ad indicare nel proprio "Catalogo Prodotti" l'esistenza o meno di eventuali limiti alle possibilità di configurazione dei Prodotti Principali Offerti.

### **Costituisce in ogni caso requisito minimo dello specifico Prodotto Principale offerto la necessità che ciascuna delle Opzioni di Prodotto Standard risulti disponibile in almeno una configurazione**.

## <span id="page-10-0"></span>**2.3. Prodotti Opzionali Obbligatori**

I Prodotti Opzionali obbligatori sono dispositivi e accessori che rispetto ai Prodotti Principali devono essere quotati in prima fase e che l'Amministrazione può richiedere in seconda fase.

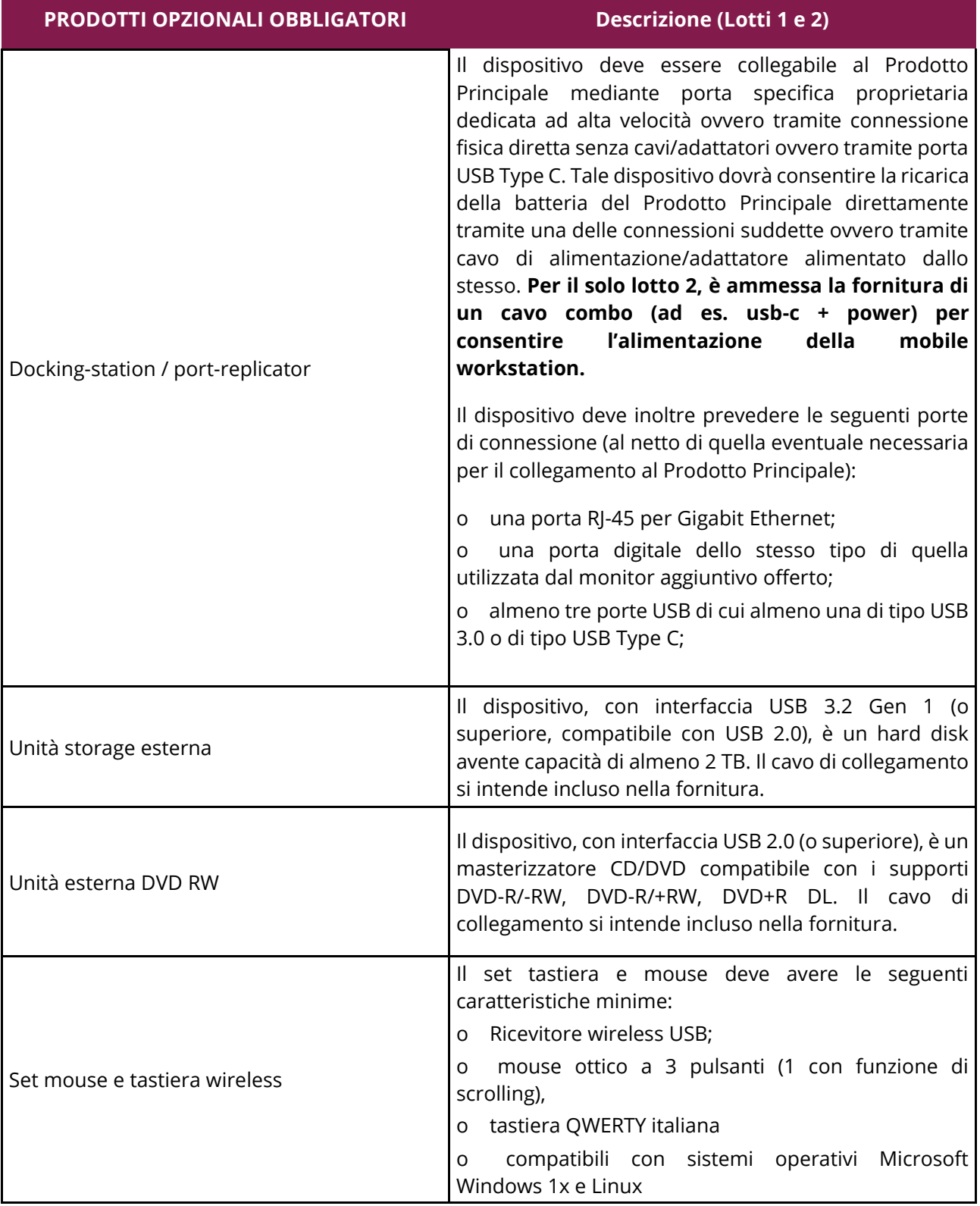

Sono previste le seguenti Specifiche Tecniche Secondarie dei Prodotti Opzionali Obbligatori, che possono essere offerte, in via facoltativa, in prima fase e che si intendono ricomprese nel prezzo offerto per Prodotti Opzionali Obbligatori.

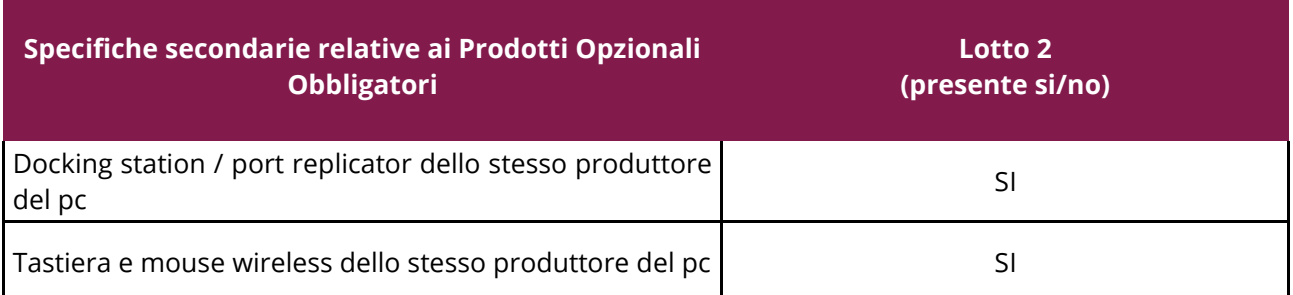

## <span id="page-12-0"></span>**2.4. Prodotti Opzionali Facoltativi**

I Prodotti opzionali facoltativi sono dispositivi e accessori rispetto ai Prodotti Principali che potevano essere stati quotati, in via meramente facoltativa, in prima fase dai Concorrenti Aggiudicatari e che l'Amministrazione può richiedere in seconda fase.

Si riportano per il Lotto 2 i Prodotti opzionali facoltativi che possono essere presenti:

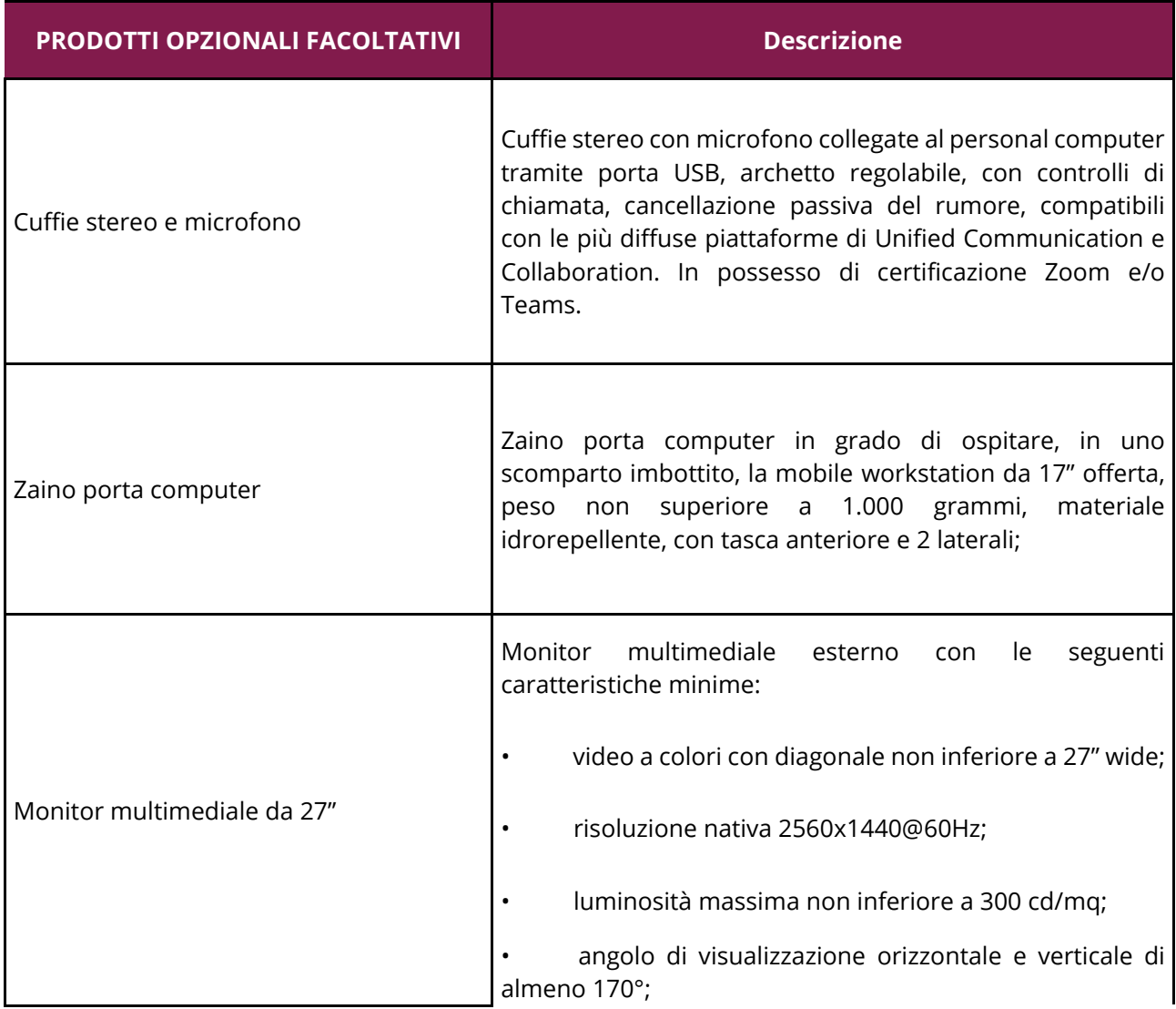

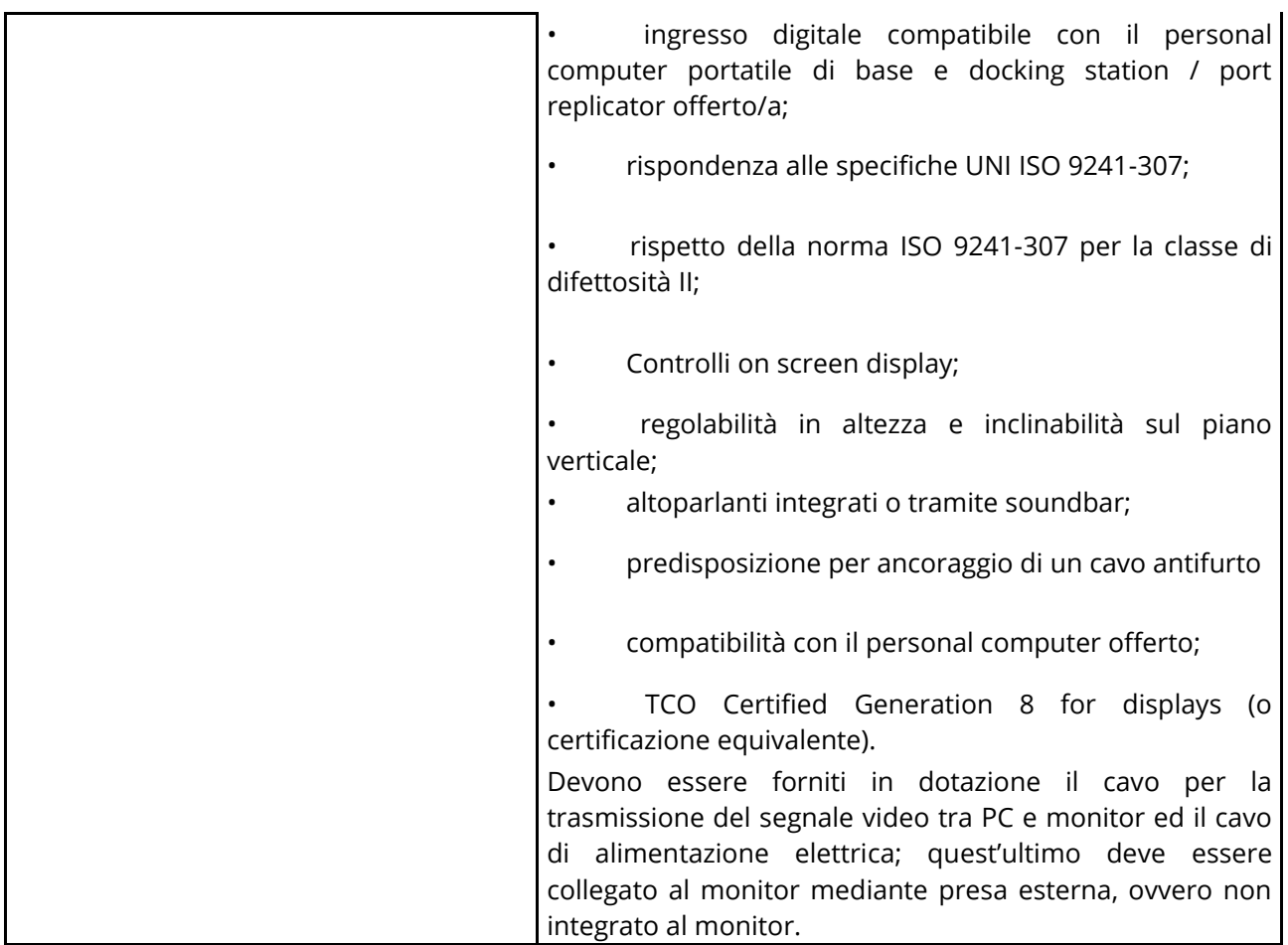

Sono previste le seguenti Specifiche Tecniche Secondarie dei Prodotti Opzionali Facoltativi, che possono essere offerte, in via facoltativa, in prima fase e che si intendono ricomprese nel prezzo offerto per Prodotti Opzionali Facoltativi.

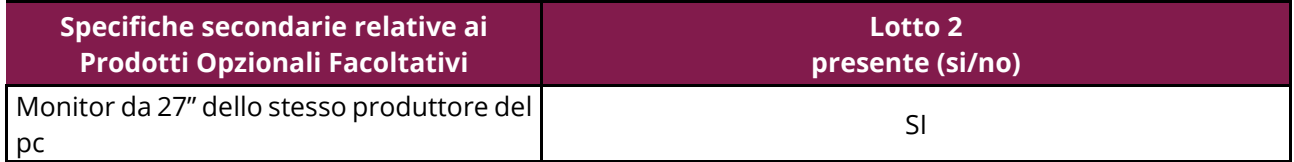

## <span id="page-13-0"></span>**2.5. Servizi connessi inclusi nella fornitura**

I Servizi Connessi descritti ai successivi paragrafi si intendono sempre inclusi nel prezzo indicato per i Prodotti Principali di ciascun lotto.

#### <span id="page-14-0"></span>**2.5.1. Servizio di assistenza e manutenzione**

Il servizio di assistenza e manutenzione consiste nell'erogare assistenza on-site, ponendo in essere ogni attività necessaria alla risoluzione dei malfunzionamenti dell'apparecchiatura ed al ripristino dell'operatività.

Il servizio deve essere assicurato dal Fornitore a partire dalla data di accettazione della fornitura per un periodo di 36 (trentasei) mesi o, 60 (sessanta) mesi per il solo lotto 1 qualora venga richiesta l'Opzione di servizio standard dell'estensione del servizio di assistenza e manutenzione sui soli Prodotti Principali per un ulteriore periodo di 24 mesi. Gli interventi di assistenza tecnica dovranno essere richiesti dall'Amministrazione al Fornitore mediante il "Call Center" meglio descritto nei successivi paragrafi. I termini di erogazione del servizio decorreranno dall'ora di ricezione della richiesta di intervento.

Per malfunzionamento dell'apparecchiatura si intende ogni difformità del prodotto hardware (sia nella configurazione base, che per i singoli eventuali dispositivi opzionali) dalle specifiche indicate nella relativa documentazione tecnica e manualistica d'uso. Il servizio non comprende assistenza sul software (sia esso sistema operativo od altro precaricato). La batteria è considerata elemento consumabile e pertanto è coperta dalla sola garanzia commerciale.

#### <span id="page-14-1"></span>**2.5.2. Tempo di risposta**

Il tempo di risposta, inteso come il tempo intercorrente tra l'apertura del ticket attraverso il Call Center ed il momento in cui il tecnico adibito all'intervento si presenta presso la sede dell'Amministrazione richiedente, è fissato in 8 ore lavorative. Nel caso sia necessario un intervento la richiesta dovrà essere processata dal Fornitore che, verificata la disponibilità dei tecnici e la disponibilità delle parti di ricambio per l'intervento richiesto attiverà l'intervento del Tecnico. L'orario di arrivo al sito di installazione dell'apparecchiatura e le generalità del Tecnico designato per l'intervento saranno comunicate telefonicamente all'utente. Alla fine dell'intervento, il Tecnico compila e firma il "Verbale di Manutenzione in garanzia"; tale rapporto è controfirmato e timbrato dalla Amministrazione contraente che ne tiene una copia, attestando così formalmente il lavoro eseguito.

#### <span id="page-14-2"></span>**2.5.3. Ripristino della funzionalità dell'apparecchiatura**

Il Fornitore è obbligato a ripristinare l'operatività dell'apparecchiatura, mediante l'eliminazione del malfunzionamento o mediante la sostituzione temporanea dell'apparecchiatura con altra equivalente.

Il ripristino delle funzionalità dell'apparecchiatura guasta potrà avvenire anche mediante la sostituzione della stessa con altra equivalente; resta inteso che il Fornitore dovrà provvedere affinché, laddove riparabile, l'apparecchiatura originale riparata torni a far parte della dotazione dell'Amministrazione interessata entro 30 giorni solari dalla data di ritiro, a meno di differenti accordi con l'Amministrazione interessata. Inoltre, in caso di sostituzione dell'apparecchiatura, qualora la memoria di massa fosse asportabile e sostituibile e il malfunzionamento non dovesse essere relativo all'unità di memoria di

massa stessa, il fornitore dovrà procedere allo spostamento di detta memoria dall'apparecchiatura guasta a quella in sostituzione al fine di ripristinare pienamente l'operatività della postazione di lavoro.

Non è assolutamente ammesso il cosiddetto "Hard disk retention": in caso di malfunzionamento della memoria di massa, a fronte della sostituzione della stessa, la componente guasta dovrà essere restituita al fornitore, previa eventuale cancellazione dei dati in essa contenuti a carico dell'Amministrazione, entro il termine massimo di 10 giorni dall'intervento.

In caso di sostituzione di componenti dell'apparecchiatura, deve essere garantita la piena compatibilità con l'immagine del software precedentemente installata.

Per ogni intervento dovrà essere redatto un apposito rapporto di intervento tecnico, sottoscritto da un incaricato dell'Amministrazione e da un incaricato del Fornitore, nel quale dovranno essere registrati: il numero progressivo assegnato all'ordinativo di fornitura cui si riferisce l'apparecchiatura per la quale è stato richiesto l'intervento, il serial number, il "Codice identificativo Consip", il numero di installazione, il numero di ticket, la data e l'ora di apertura della chiamata, il numero dell'intervento, la data e l'ora dell'intervento, la data e l'ora dell'avvenuto ripristino delle funzionalità dell'apparecchiatura (o del termine intervento).

I dettagli relativi ad ogni singolo intervento dovranno essere documentati, su richiesta delle Amministrazioni, secondo quanto previsto nel Capitolato Tecnico Speciale, tramite opportuni report da inviare all'Amministrazione stessa con cadenza mensile, in forma di foglio elettronico.

#### <span id="page-15-0"></span>**2.5.4. Predisposizione apparati, installazione e collaudo**

La predisposizione degli apparati, di esclusiva competenza del fornitore, comprende il trasporto e la consegna di tutti i componenti.

Le apparecchiature consegnate dovranno essere già pronte all'uso, e comprensive degli eventuali dispositivi e accessori opzionali e sistemi operativi richiesti dalla medesima Amministrazione in fase di emissione dell'ordine, assicurando il corretto funzionamento dell'intera configurazione.

L'esecuzione degli ordinativi di fornitura potrà avvenire anche mediante consegne e installazioni ripartite.

In ogni caso, l'installazione e messa in esercizio delle apparecchiature dovranno avvenire nei seguenti termini:

- per ordinativi di fornitura fino a n. 100 apparecchiature, **entro e non oltre 120 (centoventi)** giorni solari a decorrere dal primo giorno lavorativo successivo a quello della ricezione dell'ordinativo di fornitura;
- per ordinativi di fornitura da n. 101 fino a n. 500 apparecchiature, entro e non oltre **150 (centocinquanta)** giorni solari a decorrere dal primo giorno lavorativo del mese successivo a quello della ricezione dell'ordinativo di fornitura;

• per ordinativi di fornitura superiori a n. 500 apparecchiature**, entro e non oltre 180 (centottanta)** giorni solari a decorrere dal primo giorno lavorativo del mese successivo a quello della ricezione dell'ordinativo di fornitura.

Per ogni consegna, da effettuare con pacco sigillato (ovvero con etichetta sigillo comprovante l'integrità del pacco) contenente tutto il materiale ordinato, dovrà essere redatto un apposito verbale di consegna, sottoscritto da un incaricato dell'Amministrazione e da un incaricato del Fornitore nel quale dovrà essere dato atto dell'idoneità dei luoghi di sistemazione delle apparecchiature nonché dovranno essere riportati: la data di ricezione dell'ordinativo di fornitura, la data o le date dell'avvenuta consegna ed installazione, estremi del DDT (Documento di trasporto) di consegna, il numero dell'ordinativo di fornitura, il numero progressivo di installazione (assegnato dal Fornitore, il numero delle apparecchiature oggetto del verbale di consegna ed il quantitativo (numero) delle apparecchiature oggetto dell'ordinativo.

Le apparecchiature devono essere comprensive della manualistica tecnica d'uso (hardware e software), nonché all'attestazione di conformità di cui ai precedenti capitoli; inoltre su ogni apparecchiatura consegnata dovrà essere apposta una etichetta riportante un "Codice identificativo Consip" riportante la seguente dicitura: "AQ PC Portatili 1 - lotto \_\_\_ (1, 2, 3), Contratto Esecutivo rep. \_\_\_, n. verde assistenza tecnica <numero>".

Unitamente alle apparecchiature il fornitore dovrà consegnare all'Amministrazione un piano di collaudo, contenente la proposta relativa alle operazioni e funzionalità che saranno oggetto di Collaudo dei prodotti oggetto della fornitura. Tale piano di collaudo, salvo eventuali richieste di modifica e/o integrazione da parte dell'Amministrazione, dovrà essere approvato dall'Amministrazione medesima entro 5 (cinque) giorni lavorativi dall'avvenuta consegna dello stesso.

Entro 20 (venti) giorni solari dalla data del verbale di consegna, tutte le apparecchiature fornite verranno sottoposte a Collaudo (intesa come verifica di conformità eseguita direttamente dall'Amministrazione contraente, per le apparecchiature consegnate – componenti hardware e programmi software forniti –, con le caratteristiche tecniche dichiarate in sede di offerta e che siano in grado di eseguire le funzioni di cui alla documentazione tecnica e manualistica d'uso) da parte dell'Amministrazione, in contraddittorio con il Fornitore.

Il collaudo dovrà riguardare la totalità delle apparecchiature oggetto del Contratto Esecutivo, salvo il caso in cui l'Amministrazione Contraente non si sia riservata il collaudo a campione.

Il piano di collaudo dovrà prevedere:

- le verifiche riportate al paragrafo 22.2 del Capitolato d'Oneri, con le modalità ivi stabilite;
- la verifica dei prodotti consegnati, ivi inclusa la tipologia di licenza del Sistema Operativo Microsoft Windows installato.
- la documentazione relativa alle conformità delle apparecchiature norme italiane e europee (v. capitolo 2 Capitolato Tecnico Speciale)

Nel caso di esito negativo del collaudo, il Fornitore dovrà sostituire entro 2 (due) giorni lavorativi le apparecchiature non perfettamente funzionanti svolgendo ogni attività necessaria affinché il collaudo sia ripetuto e positivamente superato.

### <span id="page-17-0"></span>**2.6. Servizi connessi Opzionali**

I Servizi Connessi descritti ai successivi paragrafi si intendono sempre inclusi nel prezzo offerto per i Prodotti Principali di ciascun lotto, ma dovranno essere eseguiti solo se richiesti dalla singola Amministrazione.

#### <span id="page-17-1"></span>**2.6.1. Ritiro dei rifiuti di apparecchiature elettriche ed elettroniche**

Il servizio in esame è un servizio connesso alla fornitura delle apparecchiature e dovrà essere prestato gratuitamente dal Fornitore, se espressamente richiesto dall'Amministrazione.

Il Fornitore dovrà garantire la raccolta, il trasporto, il trattamento adeguato, il recupero e smaltimento dei R.A.E.E. professionali secondo quanto previsto dagli artt. 13 e 24 del D.Lgs. 14 marzo 2014, n. 49, dal D.Lgs 152/2006 e s.m.i.

Resta peraltro inteso che è estraneo all'oggetto dell'Accordo Quadro la fase prodromica della dismissione, che è a carico di ciascuna singola Amministrazione (es.: "verbale di fuori uso" dell'U.T.E., ecc.).

A proposito della procedura di rimozione e dismissione dei beni mobili di proprietà dello Stato, si rimanda a quanto disciplinato dalla Ragioneria Generale dello Stato, rispettivamente nella circolare n. 43 del 12 dicembre 2006 (riferimenti in materia di gestione di beni durevoli di valore non superiore a Euro 500,00 e procedura di ammortamento con relative aliquote annue), nella circolare n. 33 del 29 dicembre 2009 (Cessione dei beni mobili ai fini di : i) vendita; ii) cessione gratuita; iii) dismissione e smaltimento) e nella circolare n. 4 del 26 gennaio 2010.

La prestazione del servizio in esame deve essere finalizzata esclusivamente al ritiro di RAEE per il loro trasporto e trattamento in conformità e nel rispetto di quanto stabilito dalle predette vigenti disposizioni normative.

Ai sensi di legge, il Fornitore dovrà farsi carico in via esclusiva di ogni onere o spesa inerenti il servizio di dismissione dell'esistente, di cui al presente paragrafo, per apparecchiature in possesso dell'Amministrazione medesima.

Il servizio dovrà essere erogato entro i termini di seguito descritti:

• fino a 100 apparecchiature, il ritiro deve essere effettuato entro e non oltre 100 (cento) giorni solari a decorrere dal primo giorno del mese successivo alla "Data Ordine";

- da 101 fino a 500 apparecchiature, il ritiro deve essere effettuato entro e non oltre 130 (centotrenta) giorni solari a decorrere dal primo giorno del mese successivo alla "Data Ordine";
- superiore alle 500 apparecchiature, il ritiro deve essere effettuato entro e non oltre 190 (centonovanta) giorni solari a decorrere dal primo giorno del mese successivo alla "Data Ordine".

Si evidenzia che il numero delle apparecchiature da ritirare potrà eccedere il numero delle apparecchiature ordinate, ad eccezione dei RAEE storici (apparecchiature immesse sul mercato prima del 1 gennaio 2011) che potranno essere ritirati in numero pari alle apparecchiature fornite.

Il Fornitore si impegna inoltre ad osservare le disposizioni di cui agli artt. 217 ss. Del D.Lgs. 152/2006 e s.m.i. per quanto riguarda la gestione degli imballaggi.

Riguardo alle attività di ritiro dei rifiuti di pile e accumulatori, il Fornitore si impegna ad osservare le disposizioni di cui al D.Lgs. 188/2008 e s.m.i.

## <span id="page-18-0"></span>**2.7. Selezioni di prodotto ulteriori**

Di seguito, vengono indicate le Selezioni di prodotto ulteriori, che l'Amministrazione può richiedere in seconda fase **solamente in caso di rilancio competitivo** e la cui quotazione deve essere espressa esclusivamente in seconda fase secondo le indicazioni dell'Amministrazione.

Per il Lotto 2 si riporta l'elenco tassativo di prodotti ulteriori che possono essere richiesti:

- una memoria storage supplementare all'interno della apparecchiatura.
- apparecchiature dotate dispositivo, integrato **o esterno**, per il collegamento ad una rete LTE, conforme allo standard minimo 4G, le cui caratteristiche minime sono di seguito riassunte:
	- UMTS/HSPA/HSPA+/ (900, 2100 MHz); EDGE (900, 1800MHz)
	- LTE almeno Bande B1(2100), B3 (1800), B7 (2600), B20 (800)
- una seconda batteria avente caratteristiche uguali o superiori (in termini n. di celle e Wh e autonomia).
- gestione da remoto delle apparecchiature (Si intende personal computer gestito da remoto un sistema che è i) in grado di intercettare un impulso WOL; ii) che consente il controllo da remoto della configurazione hardware, dello stato di accensione e della configurazione BIOS dell'apparecchiatura).
- un ammontare di memoria RAM installata superiore ai valori già previsti nel Configuratore.
- ulteriori dispositivi accessori, tra quelli di seguito indicati:
	- **Adattatore viva voce;**
	- **Power bank per personal computer portatili;**
	- Custodia (bag) per personal computer portatili;
	- Adattatore per l'alimentazione del pc portatile (auto/aereo);
	- Kit multimediale (webcam e soundbar);
	- Cavo di sicurezza antifurto.

### <span id="page-19-0"></span>**2.8. Selezioni di servizio ulteriori**

Di seguito, vengono indicate le Selezioni di servizio ulteriori, che l'Amministrazione può richiedere in seconda fase **solamente in caso di rilancio competitivo** e la cui quotazione deve essere espressa esclusivamente in seconda fase secondo le indicazioni dell'Amministrazione.

Per il Lotto 2 si riporta l'elenco tassativo dei servizi ulteriori che possono essere richiesti:

- Richiesta di livelli di servizio personalizzati relativi a tempi di consegna.
- Richiesta di livelli di servizio personalizzati relativi a tempi di ripristino delle apparecchiature in caso di guasto.
- Richiesta di un servizio di tracciamento dei sistemi richiesti, tramite l'applicazione di una etichetta (tag) contenente una serie di informazioni da specificare da parte della Amministrazione;
- Richiesta di un servizio di configurazione personalizzata delle impostazioni del BIOS;
- Richiesta di servizi di imaging (caricamento/installazione di una immagine con driver e applicazioni software ricevuta dall'Amministrazione).

## <span id="page-19-1"></span>**3. Durata dell'Accordo quadro e dei contratti**

L'Accordo Quadro ha una durata di 18 mesi a decorrere dalla data di attivazione ed è prorogabile da Consip fino ad ulteriori 6 mesi. Entro tale data e fintanto che i relativi massimali non sia esauriti, le Amministrazioni potranno emettere Ordinativi diretti di Fornitura (ODF) e Appalti Specifici (AS) che, a loro volta, potranno avere una durata massima pari a 36 mesi decorrenti dalla data di accettazione della fornitura per i Lotti 2 e 3. Per il Lotto 1, da 36 mesi a 60 mesi in funzione della richiesta o meno dell'estensione di 24 mesi del servizio di assistenza e manutenzione.

### <span id="page-19-2"></span>**3.1. Suddivisione in lotti e Massimale**

L'Accordo quadro è suddiviso in 3 lotti merceologici e per ognuno è stato fissato il seguente quantitativo massimo:

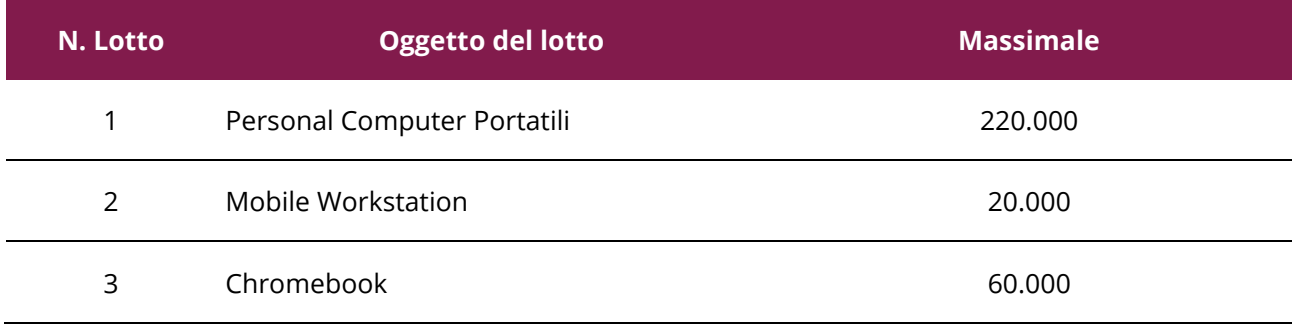

Per gli Appalti Specifici il quantitativo previsto dall'Amministrazione, comporterà l'erosione del Quantitativo Massimo in sede di PUBBLICAZIONE dell'Appalto Specifico. Pertanto si invitano le Amministrazioni a riportare sul portale acquisti in rete per gli AS pubblicati:

#### **dopo la STIPULA del Contratto Esecutivo, inserire i "dati di stipula" nell'AS**

#### **oppure**

**se non viene conclusa la procedura dell'AS, REVOCARLO con la specifica funzione a sistema.**

Il doveroso aggiornamento da parte di ogni Amministrazione consentirà che il quantitativo oggetto di stipula venga consolidato come effettiva erosione, mentre l'AS revocato consentirà che il relativo quantitativo possa essere reso ancora disponibile per nuovi e successivi Appalti Specifici.

Gli Aggiudicatari di ciascun Lotto hanno l'obbligo di accettare gli Ordinativi diretti di Fornitura fino al raggiungimento delle sotto riportate quote massime eseguibili per singolo fornitore e operanti in caso di adesione mediante Ordinativo diretto di Fornitura:

- quota massima pari al 40% del quantitativo massimo previsto per singolo lotto, ovvero
- quota inferiore, al fine di consentire la partecipazione a imprese di minori dimensioni, dichiarata in sede di gara come propria capacità distributiva.

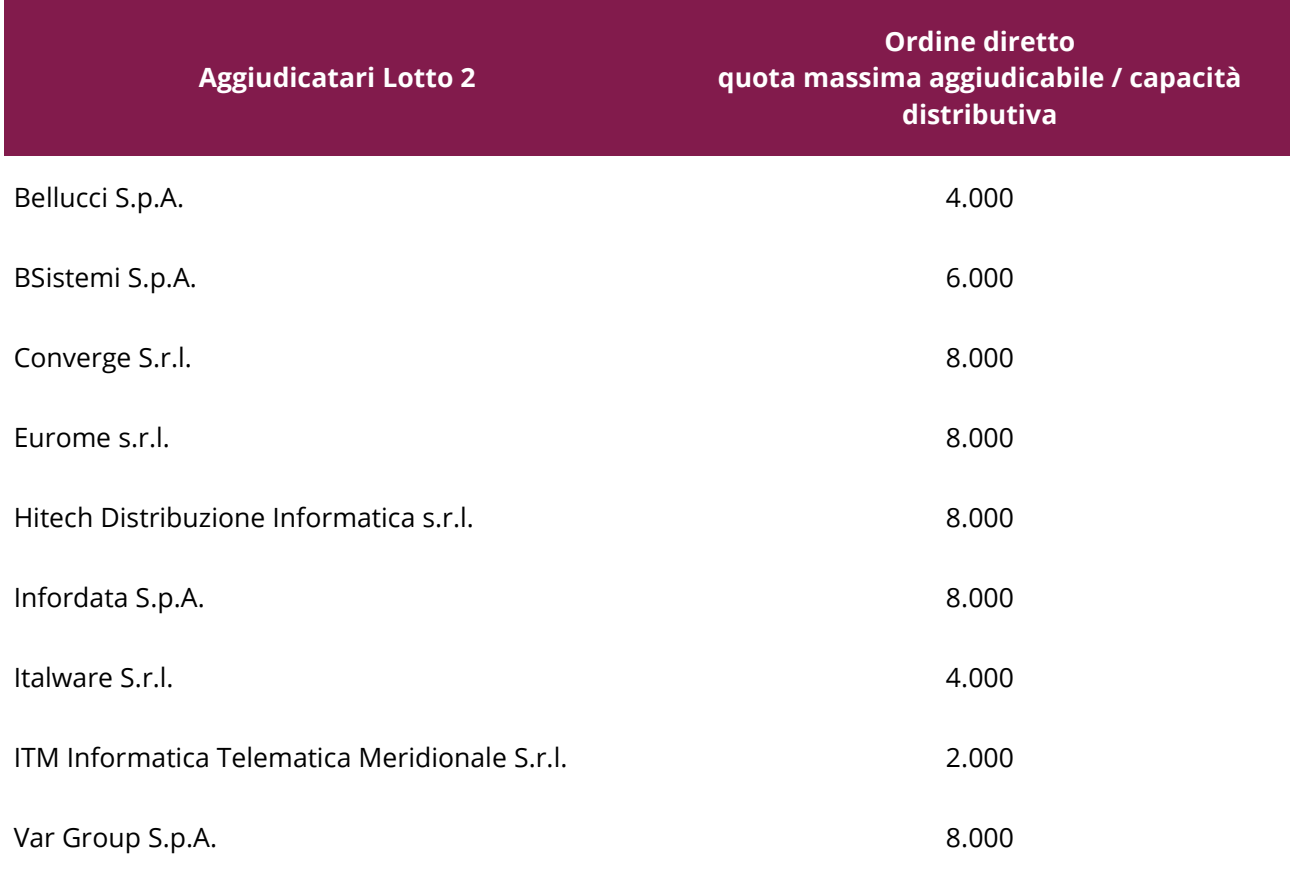

Si riporta la quota massima eseguibile dalle Imprese Aggiudicatarie del Lotto 2:

## <span id="page-21-0"></span>**4. Modalità di adesione all'Accordo Quadro**

Le Amministrazioni affideranno i loro Contratti Esecutivi, ai sensi di quanto previsto dall'art. 54, comma 4, lett. b) del Codice, alternativamente:

- **secondo i termini e le condizioni dell'Accordo Quadro** senza riaprire il confronto competitivo tra gli operatori economici parti dell'Accordo Quadro tramite **Ordinativo diretto di Fornitura (ODA)**;
- **riaprendo il confronto competitivo** tra gli operatori economici parti dell'Accordo Quadro tramite **Appalto Specifico (AS)**.

Si riporta di seguito, in estrema sintesi, lo schema di individuazione della modalità di adesione all'Accordo Quadro.

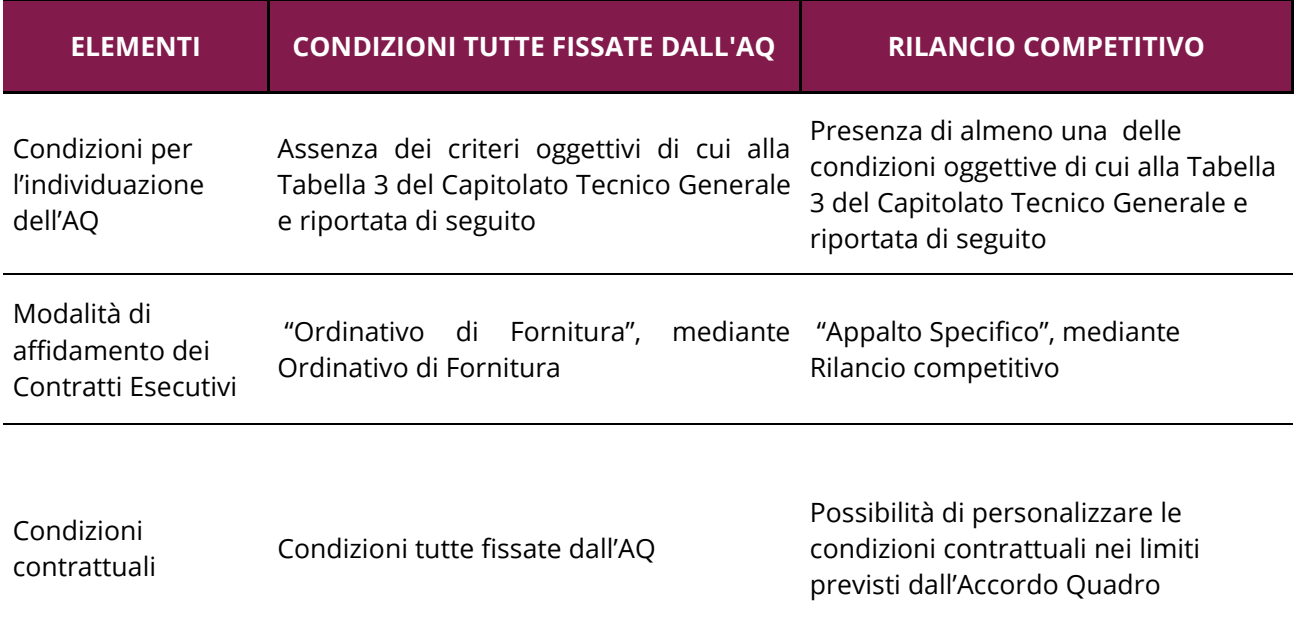

**Pertanto, come si evince dalla tabella di cui sopra, laddove non sia presente neanche una sola delle condizioni di cui alla successiva tabella (rif.to Tabella 3 del Capitolato Tecnico Generale e riportata di seguito), l'Amministrazione sarà tenuta a procedere con la modalità ad ordine, ossia attraverso l'AQ a condizioni tutte fissate.** 

**Laddove, invece, sia presente anche una sola delle seguenti condizioni di cui alla Tabella 3 del Capitolato Tecnico Generale e riportata di seguito, sarà obbligatorio per l'Amministrazione** 

## **Contraente procedere all'affidamento del Contratto Esecutivo mediante la riapertura del confronto competitivo.**

Inoltre, a seconda della condizione oggettiva per la quale si ricorre al rilancio competitivo, il conseguente Appalto Specifico dovrà essere governato da uno specifico criterio di aggiudicazione, secondo le regole tassative riportate nella seguente tabella (rif.to Tabella 3 del Capitolato Tecnico Generale).

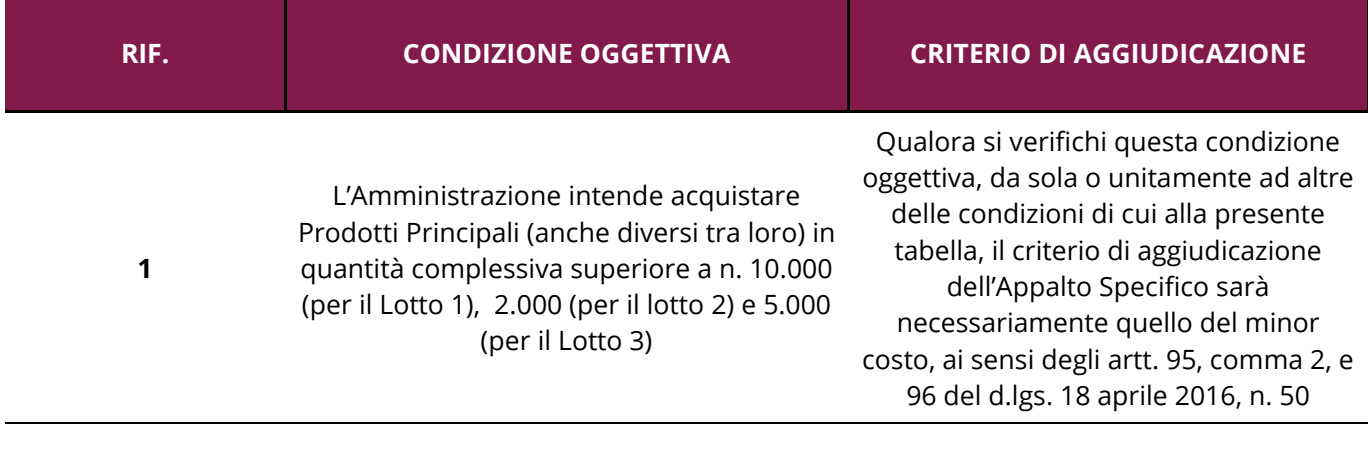

```
2
```
L'Amministrazione intende richiedere Selezioni di prodotto ulteriori, tra quelle indicate al paragrafo 10 del Capitolato Tecnico Speciale

> Il criterio di aggiudicazione dell'Appalto Specifico sarà quello del minor prezzo ai

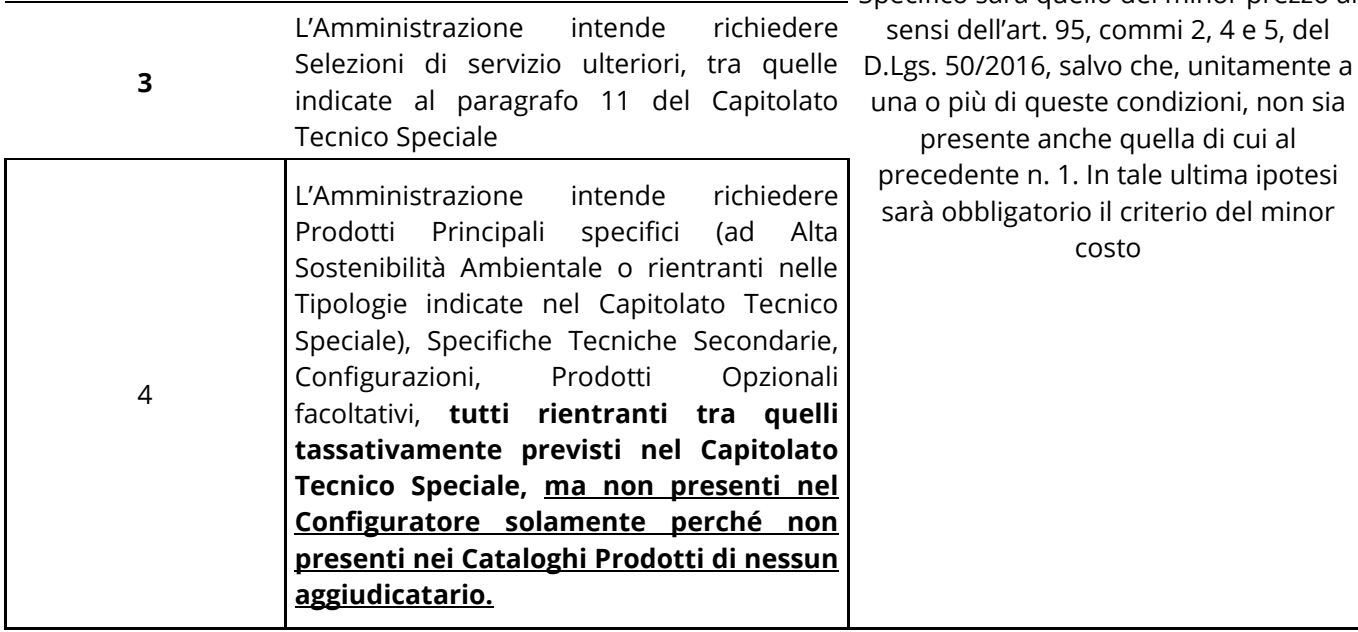

### <span id="page-23-0"></span>**4.1. Adesione all'Accordo Quadro a condizioni tutte fissate**

#### <span id="page-23-1"></span>**4.1.1. Definizione del fabbisogno dell'Amministrazione – Configuratore**

L'individuazione dell'aggiudicatario parte dell'Accordo Quadro che effettuerà la prestazione avverrà sulla base di decisione motivata della singola Amministrazione in relazione alle proprie specifiche esigenze e, in particolare, mediante il ricorso al **Configuratore**, messo a disposizione, per ciascun lotto, da Consip S.p.A.

Il Configuratore sarà alimentato dai Cataloghi Prodotti degli aggiudicatari, anche eventualmente aggiornato come indicato al capitolo 4 del Capitolato Tecnico Generale.

Ciascuna Amministrazione contraente potrà inserire nell'ambito del Configuratore le specifiche del proprio fabbisogno relative ai prodotti oggetto del presente Accordo Quadro (ad eccezione delle Selezioni di prodotto ulteriori e Selezioni di servizio ulteriori acquistabili SOLO con Appalto Specifico). In particolare, ciascuna Amministrazione dovrà imputare nel Configuratore relativo al lotto di riferimento i seguenti elementi in base al proprio fabbisogno:

- Il Prodotto Principale prescelto (tra i 6 previsti per il lotto 1 e i 2 previsti per i lotti 2 e 3);
- Il quantitativo di Prodotti Principali di cui intende approvvigionarsi, **che dovrà essere non inferiore a 10**;
- Le Specifiche Tecniche Secondarie del Prodotto Principale richiesto;
- Le Opzioni di prodotto standard richieste (che determineranno la Configurazione);
- Per il lotto 1, le Opzioni di servizio standard richieste;
- I Prodotti opzionali richiesti (tra quelli a offerta obbligatoria e/o facoltativa) e le eventuali relative Specifiche Tecniche Secondarie;
- I Servizi Connessi Opzionali richiesti.
- 13 Sulla base del fabbisogno inserito dall'Amministrazione, il Configuratore individuerà la migliore offerta ed identificherà il Fornitore Aggiudicatario dell'Ordinativo di Fornitura, secondo le modalità descritte al successivo paragrafo.

Si evidenzia inoltre che:

- **Il Configuratore non consentirà selezioni multiple di differenti prodotti principali;**

## acquistinretepa

- Le Opzioni di Prodotto, le Specifiche Tecniche Secondarie, i Prodotti e Servizi Opzionali si intenderanno richiesti **per tutte le specifiche unità di Prodotto Principale**. Pertanto le relative quantità saranno pari alla quantità richiesta del Prodotto Principale oggetto dell'Ordinativo di Fornitura;
- Quindi se un'Amministrazione vuole ordinare più Prodotti Principali diversi (o anche gli stessi Prodotti Principali, ma con Opzioni di Prodotto, Prodotti opzionali o Specifiche secondarie, diversi) **dovrà ogni volta utilizzare nuovamente il Configuratore, determinando una nuova graduatoria;**
- **Solamente nel caso in cui l'esito porti in tutti i casi al medesimo fornitore e questo abbia adeguata capacità distributiva, i diversi prodotti potranno essere accorpati in un unico ordine, viceversa gli ordini dovranno essere distinti**.

#### <span id="page-24-0"></span>**4.1.2. Identificazione del Fornitore Aggiudicatario**

Una volta inserito il fabbisogno da parte dell'Amministrazione, sulla base degli elementi imputati il Configuratore:

- i) **escluderà** dal confronto i Cataloghi dei Prodotti Principali diversi da quello richiesto dall'Amministrazione;
- ii) **escluderà** dal confronto i Cataloghi dei Prodotti Principali richiesti che non includono: la specifica Configurazione, tutti i Prodotti Opzionali e/o le Specifiche Tecniche Secondarie richiesti dall'Amministrazione;
- iii) relativamente ai Cataloghi dei soli Prodotti Principali che soddisfano il fabbisogno espresso dall'Amministrazione, **calcolerà il prezzo totale** risultante da ciascun Catalogo Prodotti (moltiplicando i relativi prezzi unitari per le quantità indicate dall'Amministrazione e sommando i valori ottenuti), in funzione delle offerte presentate in prima fase;
- iv) **determinerà la graduatoria** sulla base dei prezzi totali così calcolati.

**L'operatore primo in graduatoria sarà quello che, sulla base delle risultanze del Configuratore avrà offerto il prezzo complessivamente più basso** in relazione allo specifico fabbisogno dell'Amministrazione. Tale operatore diventerà quindi il **Fornitore affidatario dell'Ordinativo di Fornitura (Contratto Esecutivo)**.

In caso di parità in graduatoria, l'Amministrazione procederà all'individuazione dell'operatore aggiudicatario mediante sorteggio, secondo le modalità che saranno definite dall'Amministrazione stessa.

#### <span id="page-25-0"></span>**4.1.3. Ordinativo diretto di fornitura**

L'affidamento del singolo Contratto Esecutivo avverrà attraverso il Sistema, mediante l'emissione e sottoscrizione dell'Ordinativo di fornitura all'aggiudicatario che risulterà aver offerto il minor prezzo secondo i criteri descritti nei precedenti paragrafi.

L'Ordinativo di fornitura caricato sul Sistema, per considerarsi completo e regolare, dovrà essere corredato da:

- Apposito file, sottoscritto dall'Amministrazione, contenente il Configuratore, implementato dall'Amministrazione con il proprio fabbisogno, da cui si evincano i relativi esiti;
- Apposito documento, sottoscritto dall'Amministrazione, in cui si dia atto:
	- del luogo di consegna dei prodotti;
	- dell'eventuale nomina dell'aggiudicatario quale Responsabile del Trattamento dei Dati Personali (allegando, se del caso, il relativo atto di nomina);
	- dell'eventuale esistenza di un DUVRI Specifico (se del caso allegandolo) e dei relativi costi da interferenza;
	- se il contratto esecutivo sia finanziato, in tutto o in parte, con le risorse previste dal Regolamento (UE) 2021/240 del Parlamento europeo e del Consiglio del 10 febbraio 2021 e dal Regolamento (UE) 2021/241 del Parlamento europeo e del Consiglio del 12 febbraio 2021, nonché dal PNC. In particolare, l'Amministrazione, con riguardo a contratti finanziati in tutto o in parte con fondi del PNRR, potrà richiedere il rispetto di tutti i requisiti tecnici e ambientali previsti dalla normativa europea e nazionale in ottemperanza al principio di non arrecare un danno significativo all'ambiente "Do No Significant Harm" (DNSH) anche alla luce della sopravvenuta normativa, ivi incluso l'impegno a consegnare all'Amministrazione la documentazione a comprova del rispetto dei suddetti requisiti;
	- qualora l'Amministrazione ricada tra i soggetti di cui all'art. 1, comma 2, lett. a) della legge n. 133/2019 e l'oggetto del proprio fabbisogno sia destinato a essere impiegato sulle reti, sui sistemi informativi e per l'espletamento dei servizi informatici di cui all'art. 1, comma 2, lettera b), della legge n. 133/2019, atteso che, il Centro di valutazione e certificazione nazionale (CVCN), istituito presso il Ministero dello sviluppo economico trasferito dal D.L. 82/2021 presso l'Agenzia per la cybersicurezza nazionale, potrà aver riscontrato la comunicazione della medesima prevedendo la necessità di effettuare verifiche preliminari e/o imporre condizioni e test hardware e software su forniture di beni, sistemi e servizi ICT destinati a essere impiegati sulle reti, sui sistemi informativi e per l'espletamento dei servizi

informatici di cui al comma 2 lett. b) legge 133/2019, indicazione di tali eventuali condizioni e/o test in considerazione del riscontro del CVCN ai sensi dell'art. 1, comma 6, Legge n. 133/2019, ivi comprese le eventuali specifiche ipotesi di risoluzione o sospensione del Contratto Esecutivo;

- qualora l'Amministrazione sia un Soggetto Aggregatore, tale documento:
	- dovrà contenere l'indicazione di tutte le singole Amministrazioni per le quali il Soggetto Aggregatore effettua l'affidamento;
	- dovrà indicare gli importi e i quantitativi relativi ad ogni singola Amministrazione;
	- potrà indicare le eventuali modalità di ripartizione degli obblighi di fatturazione tra il Soggetto Aggregatore e le singole Amministrazioni.

Si rinvia all'art. 6 dello di Accordo Quadro per le modalità di perfezionamento del Contratto Esecutivo.

Oltre a quanto espressamente indicato al menzionato articolo 6 dell'Accordo Quadro:

#### **è consentito all'aggiudicatario rifiutare l'Ordinativo di fornitura nei seguenti casi**:

- a) errore materiale risultante dall'utilizzo del Configuratore;
- b) caso fortuito e/o forza maggiore (rientra in questa casistica anche l'ipotesi in cui vi sia una situazione di fuori produzione riguardante i prodotti ordinati e sia contestualmente in corso, per l'aggiudicatario selezionato, uno dei procedimenti di cui al paragrafo 4.1, 4.2, 4.3 e relativi sotto paragrafi del Capitolato Tecnico Generale);
- c) raggiungimento di un numero massimo di installazioni pianificate nel mese pari a 2.000 Prodotti Principali;
- d) richiesta di un n. di apparecchiature in misura inferiore al limite minimo di 10 unità di cui al precedente paragrafo 5;

#### **è fatto obbligo all'aggiudicatario rifiutare l'Ordinativo di fornitura nei seguenti casi**:

- e) raggiungimento della capacità distributiva massima eventualmente dichiarata in prima fase dall'aggiudicatario medesimo;
- f) in alternativa al precedente punto e), qualora non sia stata indicata una capacità distributiva inferiore, raggiungimento della quota massima di Prodotti Principali eseguibile per singolo fornitore operante in caso di adesione mediante ordine diretto, ossia il 40% del quantitativo massimo del lotto.

In ognuna delle casistiche di cui alle precedenti lettere a), b) e c), l'aggiudicatario dovrà fornire apposita

e tempestiva comunicazione motivata all'Amministrazione, la quale, ove ritenga la motivazione non coerente con le ipotesi sopra riportate, ne darà comunicazione a Consip.

Nell'ipotesi di cui alle precedenti lettere a) e d), l'Amministrazione sarà tenuta a riutilizzare il Configuratore in modo corretto e a riemettere l'Ordinativo di fornitura nei confronti dell'aggiudicatario che sarà così individuato.

Nelle ipotesi di cui alle precedenti lettere b), c), e) ed f), l'Amministrazione riemetterà l'Ordinativo di fornitura nei confronti dell'aggiudicatario che segue in graduatoria.

Qualora si verifichino le casistiche di cui alle precedenti lettere c), e), ed f), l'aggiudicatario sarà comunque tenuto a darne immediata notizia a Consip S.p.A., con le modalità con questa concordate, entro e non oltre 4 giorni solari decorrenti dal raggiungimento delle soglie ivi indicate, pena l'applicazione delle penali contrattualmente previste.

**Se l'aggiudicatario individuato rifiuta un Ordinativo di fornitura senza che ricorrano i presupposti di cui alle precedenti lettere o comunque quelli indicati all'art. 6 dell'Accordo Quadro, su segnalazione dell'Amministrazione a Consip S.p.A., sarà prevista la risoluzione dell'Accordo Quadro, limitatamente al lotto di riferimento, per quell'aggiudicatario**.

Si rinvia in ogni caso all'art. 6 dell'Accordo quadro e al par. 5.1 per le modalità di affidamento mediante Ordinativi di Fornitura.

### <span id="page-27-0"></span>**4.2. Adesione all'Accordo Quadro con rilancio competitivo**

Laddove sia presente anche uno solo dei criteri di cui alla Tabella 3 Capitolato Tecnico Generale, l'Amministrazione sarà tenuta ad aderire all'Accordo Quadro mediante rilancio competitivo, riaprendo il confronto tra gli operatori economici parti dell'Accordo Quadro, al fine di aggiudicare uno o più Appalti Specifici.

Per l'aggiudicazione di un Appalto Specifico, l'Amministrazione consulterà per iscritto gli aggiudicatari parti dell'Accordo Quadro, invitando gli stessi a presentare offerta mediante invio di una Richiesta di offerta, redatta nel rispetto delle prescrizioni contenute nel presente atto.

I confronti competitivi si basano sulle condizioni stabilite nell'Accordo Quadro (ivi incluso il Capitolato Tecnico Generale e Speciale ivi richiamato e sue appendici). In particolare le Amministrazioni possono precisare tali condizioni, sulla base delle altre condizioni indicate nel seguito.

Il confronto competitivo tra operatori economici parti dell'Accordo Quadro si svolgerà attraverso il Sistema, tramite il quale l'Amministrazione invierà la Richiesta di offerta.

L'Amministrazione con la Richiesta di offerta definirà l'oggetto del singolo Appalto Specifico stabilendo:

- i **beni**/**servizi** che intende richiedere, tra quelli di seguito indicati:
	- (1) i prodotti, opzioni, specifiche, ecc. tra quelli presenti nel Configuratore, così come elencati al precedente paragrafo 5.1.1. Il rapporto tra Prodotto Principale e singolo Prodotto Opzionale (obbligatorio o facoltativo) richiesto dovrà essere 1:1;
	- (2) le **Selezioni di prodotto ulteriori**;
	- (3) le **Selezioni di servizio ulteriori;**
	- (4) Prodotti Principali (ad Alta Sostenibilità Ambientale o rientranti nelle Tipologie indicate nel Capitolato Tecnico Speciale), Specifiche Tecniche Secondarie, Configurazioni, Prodotti Opzionali facoltativi, **tutti rientranti tra quelli tassativamente previsti nel Capitolato Tecnico Speciale, ma non presenti nel Configuratore solamente perché non presenti nei Cataloghi Prodotti di nessun aggiudicatario.**
- la **durata del Contratto Esecutivo**;
- il **quantitativo** di prodotti che si intende richiedere che determinerà le dimensioni dell'Appalto Specifico, che, con riferimento ai Prodotti Principali, dovrà essere non inferiore a 10;
- **la base d'asta**: la base d'asta dell'Appalto Specifico è determinata, come segue:
	- i. con riferimento ai **prodotti** inclusi nei Cataloghi Prodotti degli aggiudicatari e quindi nel Configuratore (intesi quali Prodotti Principali, Opzioni di prodotto, Opzioni di servizio, Prodotti Opzionali), le basi d'asta unitarie saranno pari ai **prezzi più alti** risultanti nell'ambito dell'ultimo aggiornamento del Configuratore al momento di indizione dell'Appalto Specifico, secondo la regola indicata al paragrafo 4.3 del Capitolato Tecnico Generale;
	- ii. con riferimento alle **Selezioni di prodotto ulteriori** e alle **Selezioni di servizio ulteriori**, le basi d'asta unitarie saranno invece determinate direttamente dall'Amministrazione;
- iii. con riferimento agli elementi di cui al precedente punto (4) (ad eccezione delle Specifiche Tecniche Secondarie, il cui prezzo è incluso in quello del relativo prodotto, e delle Configurazioni, i cui prezzi dipendono dalle Opzioni di Prodotto standard richieste per cui vale quanto previsto al precedente punto i.), le relative basi d'asta unitarie saranno determinate secondo la regola di cui al precedente punto ii.

La base d'asta complessiva è infine determinata dalla moltiplicazione delle basi d'asta unitarie per le rispettive quantità richieste e dalla somma dei valori così ottenuti.

## acquistinretepa

- un **termine congruo** per la presentazione delle offerte che, in ogni caso, dovrà essere idoneo rispetto alla complessità dell'oggetto dell'appalto e il tempo necessario per la presentazione dell'offerta, nonché le ulteriori regole del confronto competitivo.

Nella Richiesta di offerta sarà precisato anche:

- le eventuali ulteriori **dichiarazioni** che i Fornitori devono rendere;
- le **modalità** di presentazione delle offerte economiche;
- la gestione di eventuali situazioni di "fuori produzione" intervenuto in corso di procedura nel rispetto di quanto previsto al paragrafo 4.3.2 del Capitolato Tecnico Generale;
- le modalità di svolgimento delle eventuali **Verifiche Tecniche di AS** in relazione agli elementi non presenti nel Catalogo Prodotti e quindi non verificati da Consip S.p.A.;
- il **luogo** di consegna dei prodotti;
- l'eventuale nomina dell'aggiudicatario quale Responsabile del Trattamento dei Dati Personali (allegando il relativo fac-simile dell'atto di nomina);
- l'eventuale esistenza di un **DUVRI** Specifico (se del caso allegandolo) e dei relativi costi da interferenza;
- se il contratto esecutivo sia finanziato, in tutto o in parte, con le risorse previste dal Regolamento (UE) 2021/240 del Parlamento europeo e del Consiglio del 10 febbraio 2021 e dal Regolamento (UE) 2021/241 del Parlamento europeo e del Consiglio del 12 febbraio 2021, nonché dal PNC. In particolare, l'Amministrazione, con riguardo a contratti finanziati in tutto o in parte con fondi del PNRR, potrà richiedere il rispetto di tutti i requisiti tecnici e ambientali previsti dalla normativa europea e nazionale in ottemperanza al principio di non arrecare un danno significativo all'ambiente "Do No Significant Harm" (DNSH) anche alla luce della sopravvenuta normativa, ivi incluso l'impegno a consegnare all'Amministrazione la documentazione a comprova del rispetto dei suddetti requisiti;
- qualora l'Amministrazione ricada tra i soggetti di cui all'art. 1, comma 2, lett. a) della legge n. 133/2019 e l'oggetto del proprio fabbisogno sia destinato a essere impiegato sulle reti, sui sistemi informativi e per l'espletamento dei servizi informatici di cui all'art. 1, comma 2, lettera b), della legge n. 133/2019, atteso che, il Centro di valutazione e certificazione nazionale (CVCN), istituito presso il Ministero dello sviluppo economico trasferito dal D.L. 82/2021 presso l'Agenzia per la **cybersicurezza** nazionale, potrà aver riscontrato la comunicazione della medesima prevedendo la necessità di effettuare verifiche preliminari e/o imporre condizioni e test hardware e software su forniture di beni, sistemi e servizi ICT destinati a essere impiegati sulle reti, sui sistemi informativi e per l'espletamento dei servizi informatici di cui al comma 2 lett. b) legge 133/2019, indicazione di tali eventuali condizioni

e/o test in considerazione del riscontro del CVCN ai sensi dell'art. 1, comma 6, Legge n. 133/2019, ivi comprese le eventuali specifiche ipotesi di risoluzione o sospensione del Contratto Esecutivo;

- qualora l'Amministrazione sia un **Soggetto Aggregatore**, la Richiesta di Offerta:
	- (1) dovrà contenere l'indicazione di tutte le singole Amministrazioni per le quali il Soggetto Aggregatore effettua l'affidamento;
	- (2) dovrà indicare gli importi e i quantitativi relativi ad ogni singola Amministrazione;
	- (3) potrà indicare le eventuali modalità di ripartizione degli obblighi di fatturazione tra il Soggetto Aggregatore e le singole Amministrazioni.

La richiesta di offerta dovrà chiarire le modalità di aggiudicazione.

#### <span id="page-30-0"></span>**4.2.1. Criterio di aggiudicazione dell'Appalto Specifico**

**Sulla base delle condizioni tassativamente indicate nella Tabella 3** del Capitolato Tecnico Generale, ogni singolo Appalto Specifico potrà essere aggiudicato, alternativamente:

- Secondo il criterio del minor prezzo ai sensi dell'art. 95, commi 2, 4 e 5, del d.lgs. 18 aprile 2016, n. 50;
- Secondo il criterio del minor costo ai sensi degli artt. 95, comma 2, e 96, del d.lgs. 18 aprile 2016, n. 50.

#### **Minor prezzo**

In caso di aggiudicazione secondo il criterio del minor prezzo, l'Appalto Specifico sarà aggiudicato al fornitore aggiudicatario dell'Accordo Quadro che offrirà il prezzo complessivo più basso, determinato moltiplicando i valori unitari offerti per le rispettive quantità e sommando i valori così ottenuti.

Ove venga scelto tale criterio di aggiudicazione, nella Richiesta di Offerta le singole Amministrazioni dovranno motivare facendo riferimento alle motivazioni di cui al capitolo 16 del Capitolato d'Oneri e alle condizioni di cui alla Tabella 3 del Capitolato Tecnico Generale.

#### **Minor costo**

In caso di aggiudicazione secondo il criterio del minor costo, l'Appalto Specifico sarà aggiudicato all'aggiudicatario dell'Accordo Quadro risultato 1° nella graduatoria costruita sulla base del costo totale offerto più basso, con ordinamento crescente, secondo la seguente formula:

$$
C_j = \sum_i (p_{i,j} \times q_i) + \sum_i (CE_{i,j} \times q_i)
$$

Dove:

 $C_i$  = costo totale offerto dal concorrente j-esimo,

 $p_{i,j}$  = prezzo unitario offerto dal concorrente j-esimo, per l'i-esima voce di prezzo

 $q_i$  = numerosità dell'i-esima apparecchiatura

CEi,j = costo energetico nell'arco di 3 o 5 anni della fornitura (a seconda della durata della garanzia), determinato come specificato nel seguito.

Il costo energetico CEi,j è determinato **per i soli Prodotti Principali e, se richiesti, anche per i monitor, ed è dunque da intendersi pari a 0 per le altre apparecchiature, ove richieste**. Per ciascun Prodotto Principale/monitor è determinato come:

$$
CE_{i,j} = ETEC_{i,j} \times P_{Energia} \times N_{anni}
$$

Dove:

ETECi,j = Typical Energy Consumption, valore indicato dal concorrente, che esprime l'indice di consumo annuo di energia elettrica misurato in kilowattora (kWh). L'indice utilizza le misurazioni dei livelli di potenza della modalità operativa media ridimensionati in base a una tipica ipotesi modello d'uso.

PEnergia = prezzo di riferimento dell'energia elettrica pubblicato sul sito dell'Autorità di Regolazione per Energia Reti e Ambiente.

NAnni = durata contrattuale, pari alla durata del servizio di manutenzione richiesto nell'Appalto Specifico (3 o 5 anni).

Ai fini di quanto sopra, i valori di consumi dei **Prodotti Principali** (e, se richiesti, dei monitor) devono essere certificati tramite rapporto di prova prodotto da un laboratorio accreditato in base alla norma UNI EN ISO IEC 17025, nel quale è riportato il valore di ETEC dell'apparecchiatura nella specifica configurazione offerta secondo le modalità di misurazione previste dalla IEC 62301 ("Household Electrical Appliances – Measurement of Standby Power" Edition 2.0, 2011-01, Section 4, "General Conditions for Measurements"power) e la procedura di test prevista dalla IEC 62623 ("Desktop and notebook computers - Measurement of energy consumption" Edition 1.0, 2021-10 IEC 62623 Ed. 1.0, 2012-10).

Con riferimento a ciascun Appalto Specifico, il concorrente (aggiudicatario dell'Accordo Quadro) dovrà:

- formulare una offerta economica con prezzi che, **a pena di esclusione dall'AS**, non dovranno superare i prezzi offerti dallo stesso concorrente così come risultanti dall'ultimo Configuratore vigente al momento di indizione dell'Appalto Specifico secondo la regola di cui al paragrafo 4.3.2 del Capitolato Tecnico Generale e comunque, per gli elementi non presenti nel proprio Catalogo Prodotti di cui al suddetto Configuratore, le basi d'asta unitarie dell'AS,
- garantire la fornitura di prodotti e servizi con almeno le caratteristiche minime risultanti dall'ultimo Configuratore vigente al momento di indizione dell'Appalto Specifico secondo la regola di cui al paragrafo 4.3.2 del Capitolato Tecnico Generale, per i prodotti e servizi già presenti sul Catalogo Prodotti di cui al suddetto Configuratore, fatto salvo quanto previsto per il caso di "fuori produzione" sopravvenuto in corso di Appalto Specifico al medesimo paragrafo 4.3.2. del Capitolato Tecnico Generale;
- garantire la fornitura di prodotti servizi con almeno le caratteristiche minime di cui al Capitolato Tecnico Speciale di AQ e comunque le caratteristiche minime di cui al Capitolato Tecnico di AS, per i prodotti e servizi non presenti sul Catalogo Prodotti.

#### **Saranno esclusi dal confronto competitivo relativo a ciascun Appalto Specifico** i concorrenti che:

- offrano anche solo prezzo superiore al corrispondente valore unitario offerto dallo stesso concorrente così come risultante dall'ultimo Configuratore vigente al momento di indizione dell'Appalto Specifico secondo la regola di cui al paragrafo 4.3.2 del Capitolato Tecnico Generale, e, comunque, per gli elementi non presenti nel proprio Catalogo Prodotti di cui al suddetto Configuratore, al prezzo unitario a base d'asta fissato dall'Amministrazione;
- offrano prodotti e/o servizi privi delle caratteristiche minime risultanti dall'ultimo Configuratore vigente al momento di indizione dell'Appalto Specifico secondo la regola di cui al paragrafo 4.3.2 del Capitolato Tecnico Generale, per i prodotti e servizi già presenti sul Catalogo Prodotti di cui al suddetto Configuratore, fatto salvo quanto previsto per il caso di "fuori produzione" sopravvenuto in corso di Appalto Specifico al medesimo paragrafo 4.3.2 del Capitolato Tecnico Generale;
- offrano prodotti e/o servizi privi delle caratteristiche minime di cui al Capitolato Tecnico Speciale di AQ e comunque le caratteristiche minime di cui al Capitolato Tecnico di AS, per i prodotti e servizi non presenti sul Catalogo Prodotti.

#### <span id="page-33-0"></span>**4.2.2. Procedura di aggiudicazione dell'Appalto Specifico**

L'affidamento di ciascun Appalto Specifico potrà avvenire unicamente a seguito del rilancio del confronto competitivo invitando tutti gli operatori economici parti dell'Accordo Quadro.

A tale fine, l'Amministrazione inviterà i Fornitori parti dell'Accordo Quadro a presentare offerta mediante invio di un Richiesta di offerta, redatta nel rispetto delle prescrizioni previste nel presente atto.

Per la procedura di confronto competitivo tra i Fornitori, l'Amministrazione utilizzerà la sezione dell'AQ PC Portatili, Mobile Workstation e Chromebook – Appalto Specifico.

Alla Richiesta di offerta saranno allegati i documenti che costituiscono la *lex specialis* della fase II, nonché lo schema di contratto che sarà sottoscritto con l'aggiudicatario dell'Appalto Specifico.

La procedura di aggiudicazione dell'Appalto Specifico verrà delineata nella Richiesta di offerta nel rispetto di quanto previsto dalla disciplina normativa applicabile.

In ogni caso, all'esito della procedura di Appalto Specifico, prima della relativa aggiudicazione, ciascuna Amministrazione potrà prevedere lo svolgimento di apposite Verifiche Tecniche di AS in relazione alle Selezioni di Prodotto ulteriori e comunque in relazione ai soli elementi non già presenti nel Catalogo Prodotti, con le modalità indicate nella Richiesta di Offerta.

#### <span id="page-33-1"></span>**4.2.3. Contratto oggetto dell'Appalto Specifico**

Il Contratto oggetto del singolo Appalto Specifico verrà stipulato con il migliore offerente del confronto competitivo, e, in particolare, conterrà, oltre alle obbligazioni, già preannunciate per miglior comprensione della fornitura, nell'Accordo Quadro a titolo esemplificativo le seguenti condizioni:

- determinerà la tipologia e la quantità di prestazioni che rappresenteranno l'oggetto contrattuale;
- dovrà, laddove necessario, predisporre/integrare il documento dei rischi da interferenze;
- potrà inserire nell'Appalto Specifico le penali contrattuali già indicate nell'Accordo Quadro a carico delle Amministrazioni determinandone, se del caso, un diverso importo per ogni fattispecie;
- potrà prevedere penali contrattuali, ulteriori rispetto a quelle contenute nello Schema di Accordo Quadro e suoi allegati e per i casi di inadempimento contrattuale, limitatamente alle Selezioni di prodotto e di servizio ulteriori;
- potrà dettagliare l'eventuale disciplina per i casi di "fuori produzione" in corso di esecuzione contrattuale;

## acquistinretepa

- potrà prevedere prescrizioni relative alla riservatezza, alla trasparenza dei prezzi;
- prevedrà modalità e termini di pagamento che verranno stabiliti nel rispetto della normativa vigente;
- prevedrà l'impegno del fornitore al puntuale rispetto della Legge n. 136/2010 e successiva normativa attuativa e/o modificativa, nonché le ipotesi di risoluzione contrattuale nei casi di mancato rispetto degli obblighi stabiliti in capo all'appaltatore;
- potrà prevedere ogni altra prescrizione in uso nella contrattualistica pubblica.

Si rinvia in ogni caso all'art. 7 dell'Accordo Quadro e al par. 5.2 del Capitolato Tecnico Generale per le modalità di affidamento degli Appalti Specifici.

## <span id="page-34-0"></span>**5. Registrazione al Portale AcquistinretePA**

Per effettuare gli ordinativi e/o gestire Appalti Specifici, è necessario che gli utenti delle Amministrazioni richiedano la registrazione sul portale [https://www.acquistinretepa.it](https://www.acquistinretepa.it/). Il processo di registrazione è composto da due fasi distinte e successive:

- registrazione base
- abilitazione

Per acquistare sul sistema è necessario completare entrambe le suddette fasi.

L'abilitazione come Punto Ordinante, consente - ai soggetti autorizzati ad impegnare capitoli di spesa per conto delle Amministrazioni - di identificarsi come utenti del servizio. A seguito della abilitazione, una volta effettuata l'autenticazione sul portale inserendo utenza e password, è possibile effettuare acquisti. Si ricorda che l'abilitazione può avvenire esclusivamente con firma digitale: l'utente potrà effettuare acquisti attraverso tutti gli strumenti messi a disposizione sulla piattaforma: Convenzioni, Accordi Quadro, SDA. MEPA e GARE.

## <span id="page-34-1"></span>**6. Modalità di invio dell'Ordine e dell'Appalto Specifico**

L'Ordinativo diretto di Fornitura (OPF) deve essere inviato esclusivamente on line con firma digitale. L'invio on line dell'ordinativo avviene attraverso la modalità di "ordine diretto", prevista sullo strumento di acquisto Accordo Quadro specifico per questa iniziativa.

### <span id="page-35-0"></span>**6.1. Ordinativo diretto di Fornitura**

Dopo aver effettuato il login sul portale [https://www.acquistinretepa.it,](https://www.acquistinretepa.it/) inserendo il nome utente e la password rilasciati in fase di registrazione, l'utente deve:

- selezionare **Acquista** > **Accordi quadro** > **Informatica, elettronica, telecomunicazioni e macchine per l'ufficio > Personal Computer Portatili, Mobile Workstation e Chromebook–Ordine diretto;**
- accedere a **Vai a Catalogo,** dalla scheda riassuntiva dell'iniziativa;
- **Raffina la ricerca**selezionando il **Lotto** di interesse;
- accedere all'elenco dei prodotti disponibili;
- selezionare **Aggiungi al Carrello** su ogni prodotto di interesse;
- accedere quindi al **Carrello**
- selezionare **Crea Ordine**per i prodotti selezionati;
- compilare l'ordine in ogni sua parte, non tralasciando i campi obbligatori indicati con "\*";
- indica nella sezione **Altri elementi dell'ordine** eventuali RAEE da ritirare;
- allega
	- o il file del **Configuratore,** sottoscritto digitalmente **(OBBLIGATORIO)**;
	- o eventuale **Elenco con sedi consegnaripartite**;
	- o eventuale **Atto di Nomina** dell'aggiudicatario quale Responsabile del Trattamento dei Dati Personali;
	- o eventuale **DUVRI Specifico** con relativi costi da interferenza;
	- o eventuale richiesta di rispetto di tutti i requisiti tecnici e ambientali previsti per i contratti finanziari in tutto o in parte **PNRR,** incluso impegno a consegnare alla PA la documentazione a comprova dei suddetti requisiti;
	- o eventuale necessità di verifiche preliminari e/o imporre test imposte da **CVCN/ACN;**
	- o eventuale documento del **Soggetto Aggregatore** per tutti i dettagli delle PA coinvolte;
- procedere alla generazione del documento e alla sua **sottoscrizione** con **firma digitale,** dopo averlo scaricato;
- procedere all'inserimento a Sistema del documento digitale firmato ed **effettuare l'invio dell'ordine – ODA** tramite il Sistema.

Da questo momento sarà possibile consultare lo stato di avanzamento dell'ordine attraverso le funzioni rese disponibili nel Cruscotto personale.

**Ordini Accordo Quadro ambiente precedente**

## acquistinretepa

Ti ricordiamo che potrai ritrovare l'ordine inserendo le credenziali di accesso e selezionando sul Cruscotto – in corrispondenza dello strumento **Accordo quadro** al centro della pagina – sotto l'etichetta **Ambiente precedente** il riferimento **Ordini**.

Alternativamente puoi ricercare il tuo ordine inserendo il numero identificativo nel box di ricerca in alto a destra.

### **Ordine ricevuto da un Punto Istruttore**

Ti ricordiamo che se hai ricevuto l'Ordine da un Punto Istruttore, da **Ricerca Procedura d'Acquisto,** attiva **Mostra tutte le procedure dell'amministrazione** per visualizzare nell'elenco anche gli Ordini non predisposti con la tua utenza.

Qualora le Amministrazioni ordinanti abbiano necessità di procedere con consegne ripartite su sedi diverse, devono darne evidenza nell'Ordinativo, o allegando un Elenco con sedi consegna ripartite o utilizzando la funzione del Multi-indirizzo.

Dal momento dell'invio dell'ordinativo, l'Amministrazione ordinante può, entro un giorno lavorativo dall'emissione dell'ordine revocarlo tramite il Sistema. Entro quattro giorni solari dall'invio dell'Ordinativo, questo potrà essere accettato o rifiutato nel rispetto di quanto prescritto nell'Accordo Quadro. Spirato questo termine, l'Ordine diventa irrevocabile e il Fornitore è tenuto a darvi seguito nei termini previsti dal contratto esecutivo.

## <span id="page-36-0"></span>**6.2. Appalto Specifico**

L'Appalto Specifico può essere inviato esclusivamente on line da un Punto Ordinante dotato di firma digitale per sottoscrivere tutti i documenti allegati. L'invio on line dell'Appalto Specifico avviene attraverso la modalità di "Appalto Specifico", prevista sullo strumento di acquisto Accordo Quadro specifico per questa iniziativa.

#### <span id="page-36-1"></span>**6.2.1. Richiesta di abilitazione**

Le Amministrazioni interessate a bandire un Appalto specifico, dovranno richiedere l'abilitazione all'Accordo quadro inviando tramite la mail di richiesta ad **ICTappaltispecifici@acquistinretepa.it**  specificando le seguenti informazioni:

Denominazione AQ (es. AQ PC Portatili 1)

- Lotto di Riferimento (es. Lotto 2 Mobile Workstation)
- Quantitativo stimato Prodotti Principali (es. n. 8.000)
- Utenze del Punto Ordinante e dei Punti Istruttori da abilitare all'AS (es. BNSGPP001 GHTCCC999).

Lo staff preposto risponderà confermando l'avvenuta abilitazione e trasmetterà il kit documentale per la predisposizione dell'AS e la Guida per la predisposizione dell'AS sul sistema.

## <span id="page-37-0"></span>**7. Utilizzo dell'Accordo quadro per progetti PNRR**

Si premette che le condizioni di ammissibilità all'utilizzo di fondi PNRR / PNC per il finanziamento degli acquisti sono definite dalle Amministrazioni titolari dei singoli investimenti, alle quali rivolgersi per eventuali richieste di informazioni e/o chiarimenti in tale ambito. A tal proposito, si consideri anche quanto chiarito dalla Circolare 11 Agosto 2022 n. 30 in merito alle procedure di controllo e rendicontazione delle misure PNRR e delle Linee guida di pari oggetto, cui si rinvia.

Si sottolinea che qualora l'Amministrazione abbia l'esigenza di utilizzare il presente Accordo quadro, per **acquisizioni in ambito PNRR/PNC**, si segnala che sono state completate da Consip, in fase di gara e di stipula dell'AQ, le verifiche per l'adeguamento della documentazione dei Fornitori alle previste regole del PNRR, in riferimento al rispetto almeno della Scheda n. 3 "**Acquisto, Leasing e Noleggio di computer e apparecchiature elettriche ed elettroniche**", della Circolare RGS n. 33/2022.

**Prima di effettuare un Ordine o un Appalto specifico, l'Amministrazione, con riguardo a contratti** finanziati in tutto o in parte con fondi del PNRR/PNC, dovrà verificare che i Fornitori che hanno stipulato il contratto relativo al presente Accordo quadro continuino a rispettare tutti i requisiti tecnici e di sostenibilità (DNSH e art. 47 del d.l. n. 77/2021) previsti dalla normativa europea e nazionale, verificati da Consip in sede di gara e di stipula, in ottemperanza:

 al principio di non arrecare un danno significativo all'ambiente "**Do No Significant Harm" (DNSH,** inerente l'utilizzo dei fondi PNRR) ivi incluso l'impegno di fornire la documentazione a comprova del rispetto dei suddetti requisiti e alla comunicazione della Commissione Europea 2021/C 58/01 inerente "Orientamenti tecnici sull'applicazione del principio «non arrecare un danno significativo» a norma del regolamento sul dispositivo per la ripresa e la resilienza" e in conformità alla **Circolare n. 33 del 13 Ottobre 2022** (**[https://www.rgs.mef.gov.it/\\_Documenti/VERSIONE-I/CIRCOLARI/2022/33/Circolare-del-13](https://www.rgs.mef.gov.it/_Documenti/VERSIONE-I/CIRCOLARI/2022/33/Circolare-del-13-ottobre-2022-n.-33.pdf) [ottobre-2022-n.-33.pdf](https://www.rgs.mef.gov.it/_Documenti/VERSIONE-I/CIRCOLARI/2022/33/Circolare-del-13-ottobre-2022-n.-33.pdf)**);

 $\rightarrow$  alla disciplina di cui all'art. 47 del d.l. n. 77/2021 e successive integrazioni, come declinata nella documentazione di gara (Fondi PNRR/PNC). Si precisa, inoltre, che l'Amministrazione dovrà farsi carico degli oneri di controllo sugli adempimenti correlati in fase di esecuzione e procedere, ove necessario, all'applicazione delle penali previste.

Si segnala che la documentazione di comprova, relativa al DNSH, dei requisiti ex-ante degli aggiudicatari in fase di stipula del presente AQ è disponibile presso Consip.

**È inoltre demandata alle Amministrazioni ordinanti la responsabilità di verificare i documenti necessari alla comprova dei requisiti ex-post previsti nella Scheda n. 3 della Circolare RGS n. 33/2022 e provvedere alla corretta archiviazione di tutta la documentazione, ai fini delle successive verifiche da parte degli organi di controllo nazionali ed europei.**

**Si segnala, infine, che la documentazione inerente il possesso dei requisiti di cui all'art. 47 del d.l. n. 77/2021 presentata in fase di gara o dopo la stipula è pubblicata sul sito Consip nella sezione Amministrazione Trasparente.** 

## <span id="page-38-0"></span>**8. DUVRI**

.

Prima dell'emissione dell'Ordinativo di fornitura o prima della pubblicazione della Richiesta di offerta l'Amministrazione dovrà integrare il "Documento di valutazione dei rischi standard da interferenze" redatto da Consip che si allega (Allegato n. 12 - Documento di valutazione dei rischi standard da interferenze) riferendolo ai rischi specifici da interferenza presenti nei luoghi in cui verrà espletato l'appalto, con l'indicazione delle misure per eliminare o, ove ciò non sia possibile, ridurre al minimo i rischi da interferenza, nonché dei relativi costi.

## <span id="page-38-1"></span>**9. Condizioni Economiche**

Nella documentazione pubblicata sul portale **www.acquistinretepa.it**, nella pagina dedicata all'Accordo quadro sia per l'Ordine diretto e sia nell'Appalto Specifico, all'interno dell'Allegato **Corrispettivi,** sono disponibili i prodotti offerti e i listini dei prezzi di aggiudicazione e/o revisionati dell'Accordo quadro.

Ove non diversamente specificato i prezzi unitari sono al netto dell'IVA e si riferiscono ad una unità di misura specifica indicata nel suddetto Configuratore.

## <span id="page-39-0"></span>**9.1. Aggiornamento Tecnologico / Revisione dei Prezzi**

L'aggiornamento tecnologico dei prodotti offerti verrà effettuato da Consip con cadenza quadrimestrale dalla data di attivazione dell'Accordo Quadro con le modalità riportate al paragrafo 4.1 Procedura di aggiornamento dei cataloghi prodotti - del Capitolato Tecnico Generale.

Contestualmente all'avviso per l'aggiornamento tecnologico, i prezzi riportati nel Configuratore e quindi nel Catalogo Prodotti di ciascun operatore parte dell'Accordo Quadro saranno oggetto di revisione, da parte di Consip, secondo quanto previsto dal paragrafo 4.4 Revisione dei prezzi – del Capitolato Tecnico Generale.

#### **Consip S.p.A. provvederà a mettere a disposizione delle Amministrazioni il Configuratore e l'allegato Corrispettivi aggiornato con i prezzi revisionati.**

Le Amministrazioni potranno iniziare a usare il nuovo Configuratore a partire dal giorno successivo a quello di effettiva messa a disposizione.

Gli effetti dell'aggiornamento del Configuratore per i singoli aggiudicatari in caso di Ordinativi di Fornitura e di Appalti Specifici, sono quelli descritti ai paragrafi 4.3.1 e 4.3.2 del Capitolato Tecnico Generale.

#### <span id="page-39-1"></span>**9.1.1. Aggiornamento del Configuratore in caso di Ordinativi di Fornitura**

Nell'ambito dei Contratti Esecutivi conseguenti a Ordinativi di fornitura emessi **fino al giorno di effettiva messa a disposizione delle Amministrazioni del nuovo Configuratore** l'aggiudicatario sarà vincolato ad eseguire le prestazioni secondo quanto indicato nel precedente Catalogo Prodotti, pena la risoluzione del singolo Contratto Esecutivo.

Nell'ambito dei Contratti Esecutivi conseguenti a Ordinativi di fornitura emessi **a decorrere dal giorno successivo alla messa a disposizione delle Amministrazioni del nuovo Configuratore**, l'aggiudicatario sarà vincolato ad eseguire le prestazioni secondo quanto indicato nel nuovo Catalogo Prodotti, pena la risoluzione del singolo Contratto Esecutivo.

Come specificato al paragrafo 5.1.3 lett. b) del Capitolato Tecnico Generale, l'aggiudicatario potrà in ogni caso rifiutare l'Ordinativo di Fornitura nel caso in cui sia in corso, per l'aggiudicatario medesimo, uno dei procedimenti di cui al paragrafo 4 (e relativi sottoparagrafi) del Capitolato Tecnico Generale e, contestualmente, sia sussistente una situazione di fuori produzione riguardante i prodotti ordinati.

#### <span id="page-39-2"></span>**9.1.2. Aggiornamento del Configuratore in caso di Appalti Specifici**

Nell'ambito dei Contratti Esecutivi conseguenti ad Appalti Specifici la cui indizione sia intervenuta **fino al giorno di effettiva messa a disposizione delle Amministrazioni del nuovo Configuratore** l'aggiudicatario sarà vincolato ad eseguire le prestazioni presenti nel precedente Catalogo Prodotti secondo quanto ivi indicato, pena la risoluzione del singolo Contratto Esecutivo.

Nell'ambito dei Contratti Esecutivi conseguenti ad Appalti Specifici la cui data di indizione sia intervenuta **a decorrere dal giorno successivo alla messa a disposizione delle Amministrazioni del nuovo Configuratore**, l'aggiudicatario sarà vincolato ad eseguire le prestazioni previste nel nuovo Catalogo Prodotti secondo quanto ivi indicato, pena la risoluzione del singolo Contratto Esecutivo.

Fanno eccezione le ipotesi di "fuori produzione", per le quali valgono altresì le seguenti regole.

Nella documentazione relativa all'Appalto Specifico, per i casi di "fuori produzione" intervenuti in corso di procedura, sarà prevista la possibilità di sostituzione per lo specifico Contratto Esecutivo dei prodotti presenti nel Catalogo Prodotti vigente a momento dell'indizione, fermo restando quanto segue:

- necessità di mantenere la stessa marca del Prodotto Principale già presente sul Catalogo Prodotti;
- necessità di garantire il rispetto, da parte del prodotto offerto in sostituzione, delle caratteristiche minime del Capitolato Tecnico (Speciale di AQ e di AS);
- necessità di mantenere fermi i prezzi unitari offerti in seconda fase.

Inoltre, nella documentazione relativa all'Appalto Specifico, ciascuna Amministrazione declinerà la disciplina dei casi di "fuori produzione" intervenuti in corso di esecuzione del singolo Contratto Esecutivo.

## <span id="page-40-0"></span>**10. Procedura di applicazione delle penali**

Le inadempienze agli obblighi contrattuali da parte del Fornitore comportano l'applicazione delle penali che possono riguardare inadempienze riscontrate nel:

- 1. processo di esecuzione dell'Ordine di Fornitura;
- 2. erogazione dei Servizi prestati in favore dell'Amministrazione;
- 3. erogazione dei Servizi prestati in favore di Consip S.p.A..

L'applicazione di tutte le penali avviene:

- 1. per le somme dovute alle Amministrazioni Contraenti, mediante detrazione delle somme dovute dalle stesse in seguito alla fatturazione oppure mediante prelievo dalla cauzione prestata a Consip in favore delle Amministrazioni;
- 2. per le somme dovute alla Consip S.p.A., mediante prelievo dalla cauzione definitiva prestata in favore di Consip S.p.A.; è fatta salva la facoltà del Fornitore di eseguire direttamente il pagamento di quanto dovuto.

La procedura di contestazione delle penali, nonché la percentuale massima applicabile delle penali sopra indicate e le conseguenze derivanti dall'applicazione di penali fino a detta percentuale massima, sono specificate nell'art. 15 Penali – dell'Accordo Quadro.

Le fasi operative del procedimento relativo all'applicazione delle penali sono:

## <span id="page-41-0"></span>**10.1. Rilevamento del presunto inadempimento compiuto dal**

### **Fornitore**

L'Amministrazione Contraente individua e verifica eventuali inadempimenti da parte del Fornitore rispetto agli obblighi contrattualmente assunti con la sottoscrizione dell'Accordo Quadro

### <span id="page-41-1"></span>**10.2. Contestazione al Fornitore**

La contestazione dell'inadempimento al Fornitore deve avvenire in forma scritta e riporta i riferimenti contrattuali con la descrizione dell'inadempimento.

La contestazione potrà contenere anche il calcolo economico della penale.

La comunicazione di contestazione da parte dell'Amministrazione Contraente deve essere indirizzata in copia conoscenza a Consip S.p.A., in base a quanto prescritto nell'Accordo Quadro.

Si allega in calce al presente documento, a titolo esemplificativo, uno standard di lettera di contestazione dell'inadempimento utilizzabile dall'Amministrazione Contraente.

## <span id="page-41-2"></span>**10.3. Controdeduzioni del Fornitore**

Il Fornitore dovrà comunicare, in ogni caso, per iscritto, le proprie deduzioni, supportate, se del caso, da una chiara ed esauriente documentazione, all'Amministrazione medesima assegnando un termine non inferiore a 15 giorni dalla ricezione della contestazione stessa.

### <span id="page-41-3"></span>**10.4. Accertamento della sussistenza/insussistenza delle condizioni di**

### **applicazione delle penali e quantificazione delle stesse**

Qualora le controdeduzioni non pervengano all'Amministrazione Contraente nel termine indicato, ovvero, pur essendo pervenute tempestivamente, non siano ritenute idonee dall'Amministrazione a giustificare l'inadempienza contestata, l'Amministrazione stessa dovrà comunicare per iscritto al Fornitore la ritenuta infondatezza delle suddette deduzioni e la conseguente applicazione delle penali stabilite nell'Accordo Quadro, a decorrere dall'inizio dell'inadempimento.

## acquistinretepa

Le stesse saranno quantificate utilizzando i parametri già definiti nella Capitolato Tecnico e procedendo con la puntuale applicazione dei criteri per il calcolo appositamente richiamati nell'articolo Penali dell'Accordo Quadro.

Qualora, invece, le controdeduzioni del Fornitore siano ritenute idonee, l'Amministrazione dovrà provvedere a comunicare per iscritto al Fornitore medesimo la non applicazione delle penali.

L' applicazione delle penali può avvenire in base alle seguenti modalità:

- compensazione del credito: è data facoltà all'Amministrazione Contraente di compensare i crediti derivanti dall'applicazione delle penali con quanto dovuto al Fornitore a qualsiasi titolo, quindi anche con i corrispettivi maturati;
- escussione della cauzione definitiva per un importo pari a quello delle penali: è data facoltà all'Amministrazione Contraente di rivalersi sulla cauzione prodotta dal Fornitore in relazione all'Ordinativo diretto di Fornitura.

L'Amministrazione Contraente in entrambi i casi di compensazione del credito ovvero di escussione della cauzione definitiva dovrà darne opportuna comunicazione a Consip S.p.A..

In fase di applicazione delle penali occorre tener presente della misura massima prevista pari al 20% (venti per cento), per i contratti finanziati in tutto o in parte con i fondi del PNRR e del PNC ovvero pari al 10% (dieci per cento), per i contratti non finanziati con i fondi del PNRR o del PNC. del Contratto Esecutivo, fermo il risarcimento degli eventuali maggiori danni. In ogni caso, l'applicazione della penale non esonera il Fornitore dall'adempimento contrattuale.

<span id="page-42-0"></span>Si allega in calce al presente documento, a titolo esemplificativo, uno standard di lettera di applicazione penali utilizzabile dall'Amministrazione Contraente.

## **Ulteriori tutele**

Risarcimento del maggior danno

L'applicazione delle penali previste non preclude il diritto delle singole Amministrazioni Contraenti di richiedere il risarcimento degli eventuali maggiori danni subiti.

Risoluzione del contratto

Le Amministrazioni Contraenti, per quanto di proprio interesse, potranno risolvere di diritto il contratto anche nel caso in cui il Fornitore avesse accumulato penali per un importo pari o superiore alla misura massima del 10% (dieci per cento) del valore del proprio contratto di fornitura.

Recesso dal contratto

Le Amministrazioni Contraenti, per quanto di proprio interesse, hanno diritto nei casi di:

1. giusta causa

2. reiterati inadempimenti del Fornitore, anche se non grave

di recedere unilateralmente da ciascun singolo contratto di fornitura, in tutto o in parte, in qualsiasi momento, senza preavviso (Accordo Quadro).

Azioni in caso di risoluzione del contratto per inadempimento del Fornitore

La risoluzione del contratto da parte della Consip S.p.A. per inadempimento del Fornitore legittima la risoluzione dei singoli ordinativi di fornitura da parte delle Amministrazioni Contraenti a partire dalla data in cui si verifica la risoluzione dell'Accordo Quadro stesso.

In tal caso, il Fornitore si impegna a porre in essere ogni attività necessaria per assicurare la continuità del servizio e/o della fornitura in favore delle Amministrazioni Contraenti.

Le condizioni e modalità di risoluzione sono stabilite nell'Accordo Quadro.

## <span id="page-44-0"></span>**11. Fatturazione e pagamenti**

I pagamenti saranno effettuati dalle Amministrazioni in favore del Fornitore, sulla base delle fatture emesse da quest'ultimo, conformemente alle modalità previste dalla normativa vigente in materia di contabilità di Stato e secondo i termini e modalità previste dall'art. 5 dell'Accordo quadro che regola le presenti forniture.

## <span id="page-44-1"></span>**12. Riferimenti del Fornitore**

Nel documento "**Riferimenti del Fornitore",** pubblicato sul Portale in corrispondenza di ciascun Lotto sono riportati i riferimenti nominativi e di contatto del fornitore aggiudicatario.

## <span id="page-44-2"></span>**12.1. Responsabile dell'Accordo Quadro**

Il Responsabile dell'Accordo Quadro è il referente responsabile nei confronti delle Amministrazioni per l'esecuzione del presente Accordo Quadro e dei singoli Ordinativi di fornitura/Appalti Specifici, e quindi, avrà la capacità di rappresentare ad ogni effetto il Fornitore

### <span id="page-44-3"></span>**12.2. Call Center**

I Fornitori mettono a disposizione delle Amministrazioni un apposito Call Center che funzioni da centro di ricezione e gestione delle chiamate relative alle richieste di informazione ed assistenza tecnica per la gestione degli ordini e il malfunzionamento delle apparecchiature; in particolare, ed in modo non esaustivo, sarà competente per:

- richieste di informazioni circa l'Accordo Quadro;
- richieste di chiarimento sulle modalità di ordine e di consegna;
- richieste relative allo stato degli ordini in corso ed alla loro evasione;
- richieste relative allo stato delle consegne;
- richieste di intervento per manutenzione ed assistenza tecnica.

La richiesta di informazioni ed assistenza potrà essere effettuata via telefono o via e-mail.

Le chiamate al Call Center, da parte delle Amministrazioni, dovranno essere accolte da un unico punto di risposta e non re-indirizzate su ulteriori numeri telefonici.

Gli orari di ricezione delle chiamate saranno, per tutti i giorni dell'anno, esclusi sabato, domenica e festivi, dal lunedì al venerdì dalle ore 8:30 alle 13:30 e dalle ore 14,30 alle 17,30. Le chiamate effettuate oltre le 17:30 dovranno essere registrate mediante segreteria telefonica e si intenderanno come ricevute alle ore 8:30 del giorno lavorativo successivo.

Si riportano i riferimenti di contatto del Call Center nel documento "Riferimenti del Fornitore".

#### <span id="page-45-0"></span>**12.2.1. Gestione delle richieste di intervento per assistenza tecnica**

#### *Apertura della chiamata via telefono, e-mail.*

Il Fornitore dovrà, alla ricezione della richiesta di intervento, comunicare all'Amministrazione:

- un numero progressivo di chiamata, identificativo della richiesta di intervento (ticket);
- data e ora di ricezione della richiesta;
- data ed ora stimata di intervento dell'operatore on-site per la risoluzione della problematica evidenziata, fatto salvo il termine per la rimozione del malfunzionamento.

Tale comunicazione dovrà essere effettuata con lo stesso mezzo adottato dall'Amministrazione per l'inoltro della richiesta di intervento o con altre modalità, tra quelle indicate al presente paragrafo, eventualmente specificate dalla stessa Amministrazione.

I termini di erogazione del servizio di assistenza e manutenzione decorreranno dall'ora di ricezione della richiesta di intervento.

In caso di apertura della chiamata via e-mail, un messaggio automatico di ricevuta e-mail dovrà essere inviato dal sistema di posta elettronica del Fornitore in risposta ad ogni singola e-mail di richiesta di intervento.

#### *Chiusura della chiamata.*

A fronte della risoluzione del problema che ha generato la chiamata, la chiusura della chiamata dovrà essere comunicata dal Fornitore al referente dell'Amministrazione contraente che ha fatto la richiesta di intervento; tale comunicazione dovrà avvenire via e-mail.

## <span id="page-46-0"></span>**13. Allegati**

### <span id="page-46-1"></span>**13.1. Modello 1 – Standard di lettera contestazione penali**

Spett.le **<Denominazione Impresa>** *[In caso di RTI indicare denominazione e indirizzo dell'Impresa mandataria]* c.a. Rappresentante Legale pec: indirizzo pec impresa *[Eventuale:, in caso di RTI]* e p.c. Spett.le/i **Denominazione/i mandante/i.** c.a. Rappresentante Legale

pec: indirizzo pec impresa

**Oggetto: :***[Inserire la denominazionedell'Accordo Quadro per esteso]* **stipulato in data** *[Inserire la data di stipula]* **lotto/i** *[inserire numero lotto/i]-* **Appalto Specifico** *[Inserire il riferimento dell'Appalto Specifico o l'ordinativo di riferimento]* **- contestazione addebito ai sensi dell'art.** *[inserire riferimento articolo dell'Accordo Quadro]* **dell'Accordo Quadro.**

Con riferimento all'Accordo Quadro e all'Appalto Specifico in oggetto, la scrivente Amministrazione formula la presente per contestare formalmente a Codesta/o *[Impresa/RTI/Consorzio]* quanto segue.

[Inserire la descrizione "circostanziata" dell'inadempimento totale o parziale o del ritardo nell'adempimento *oggetto di contestazione. Ad es.: i beni oggetto della fornitura avrebbero dovuto essere consegnati, ai sensi dell'art. nn della Convenzione entro e non oltre il gg/mm/aaaa, mentre a tutt'oggi non sono stati consegnati, oppure sono stati consegnati in parte (indicare il numero dei beni oggetto di mancata consegna), oppure sono stati consegnati in data gg/mm/aaaa.*

*N.B. : fare riferimento a qualsiasi documentazione idonea e comprovante la circostanza contestata.]*

In relazione alle summenzionate contestazioni si rammenta che l'art. *[inserire riferimento articolo dell'Accordo Quadro]* dell'Accordo Quadro, prevede quanto segue: *[Riportare testualmente il contenuto* dell'articolo dell'Accordo Quadro nel quale è prescritta l'obbligazione specifica che il Fornitore non ha eseguito *o non ha eseguito in modo conforme e che è oggetto di contestazione].*

A mente dell'art. *[inserire articolo dell'Accordo Quadro]* dell'Accordo Quadro, in ragione del contestato inadempimento la scrivente Amministrazione, ha maturato il diritto al pagamento a titolo di penali del seguente importo complessivo di Euro *[importo in cifre]* (*[importo in lettere]* quantificato secondo il seguente calcolo analitico: *[Specificare il tipo di calcolo adottato: ad es. gg. ritardo x importo penale giornaliera].*

Alla stregua di quanto sopra dedotto e contestato, ai sensi e per gli effetti dell'art. *[inserire riferimento articolo dell'Accordo Quadro]* dell'Accordo Quadro si invita l'*[Impresa/RTI/Consorzio]* in indirizzo a trasmettere alla scrivente Amministrazione, entro le ore *[inserire orario]* del giorno *[inserire data]* ogni eventuale deduzione in merito a quanto sopra contestato.

A mente dell'articolo testé richiamato, si rammenta che qualora Codesta/o *[Impresa/RTI/Consorzio]* non provveda a fornire entro il termine sopra stabilito le proprie deduzioni in ordine al contestato inadempimento o qualora le deduzioni inviate da Codesta/o *[Impresa/RTI/Consorzio]*, pur essendo pervenute tempestivamente, non siano ritenute idonee dalla scrivente Amministrazione a giustificare l'inadempienza contestata, si procederà, previa opportuna comunicazione, all'applicazione delle penali, ai sensi di quanto previsto nell'Accordo Quadro, secondo le modalità ivi stabilite compresa la compensazione del credito/l'escussione della cauzione definitiva prestata all'atto della stipula dell'Accordo Quadro.

 $\mathcal{L}=\mathcal{L}^{\mathcal{L}}$  , where  $\mathcal{L}^{\mathcal{L}}$ 

Distinti Saluti

### <span id="page-48-0"></span>**13.2. Modello 2 – Standard di lettera applicazione penali**

Spett.le **<Denominazione Impresa>** *[In caso di RTI indicare denominazione e indirizzo dell'Impresa mandataria]* c.a. Rappresentante Legale pec: indirizzo pec impresa

*[Eventuale: in caso di RTI]* e p.c. Spett.le/i **Denominazione/i mandante/i.** c.a. Rappresentante Legale pec: indirizzo pec impresa

**Oggetto: :***[Inserire la denominazionedell'Accordo Quadro per esteso]* **stipulato in data** *[Inserire la data di stipula]* **lotto/i** *[inserire numero lotto/i]-* **Appalto Specifico** *[Inserire il riferimento dell'Appalto Specifico o l'ordinativo di riferimento]* **– <applicazione penali per inadempimento / non applicazione penali> ai sensi dell'art.** *[inserire riferimento articolo dell'Accordo Quadro]* **dell'Accordo Quadro.**

Con riferimento alla nostra comunicazione del *[inserire data]* prot. n. *[inserire protocollo]*, relativa all'Accordo Quadro e all'Appalto Specifico in oggetto, comunichiamo quanto segue.

*[1° caso]* Preso atto che Codesta/o *[Impresa/RTI/Consorzio]* non ha provveduto a fornire entro il termine ivi stabilito le proprie deduzioni in ordine al contestato inadempimento,

*[2° caso]* Considerato che le deduzioni inviate da Codesta/o *[Impresa/RTI/Consorzio]*, con nota in data *[inserire data]*, pur essendo pervenute tempestivamente, non sono state ritenute idonee dalla scrivente a giustificare l'inadempienza contestata,

con la presente Vi comunichiamo formalmente che Codesta Amministrazione procederà all'applicazione delle penali, ai sensi di quanto previsto nell'Accordo Quadro, mediante compensazione tra quanto dovuto a titolo di corrispettivo e la corrispondente somma dovuta a titolo di penale/escussione della cauzione definitiva prestata <all'atto della stipula dell'Accordo Quadro / all'atto della stipula dell'Appalto Specifico >. Specificamente, in base a quanto stabilito dall'art. *[inserire articolo dell'Accordo Quadro]* dell'Accordo Quadro provvederemo all'escussione/alla compensazione della somma di Euro *[importo in cifre]* (*[importo in lettere]*.

Vi rammentiamo altresì che la richiesta e/o il pagamento delle penali indicate nell'Accordo Quadro non esonera in nessun caso Codesta/o *[Impresa/RTI/Consorzio]* dall'assolvimento dell'obbligazione la cui inadempienza ha comportato l'obbligo di pagamento della penale in oggetto.

#### [*nell'ipotesi di escussione della cauzione inserire il seguente testo*]

Codesta/o *[Impresa/RTI/Consorzio]* sarà tenuta/o a provvedere al reintegro della cauzione entro il termine di *[inserire numero giorni]* giorni lavorativi dal ricevimento della relativa richiesta effettuata da Codesta Amministrazione, secondo quanto previsto all'articolo. *[inserire articolo dell'Accordo Quadro]*, dell'Accordo Quadro.

*[3° caso]* Considerato che le deduzioni inviate da Codesta/o *[Impresa/RTI/Consorzio]* sono state ritenute idonee dalla scrivente a giustificare l'inadempienza contestata, con la presente Vi comunichiamo formalmente che Codesta Amministrazione non procederà all'applicazione delle penali, ai sensi di quanto previsto nell'Accordo Quadro.

Vi rammentiamo tuttavia, che la ritenuta inapplicabilità delle penali indicate nell'Accordo Quadro, non esonera in nessun caso Codesta/o *[Impresa/RTI/Consorzio]* dall'assolvimento dell'obbligazione la cui inadempienza ha comportato motivo di contestazione.

#### *[nel caso di applicazione delle penali inserire il seguente testo]*

Con ogni salvezza in ordine al risarcimento del maggior danno, nonché alle tutele di legge e di contratto a fronte del contestato inadempimento.

 $\mathcal{L}=\mathcal{L}^{\mathcal{L}}$ 

Distinti saluti